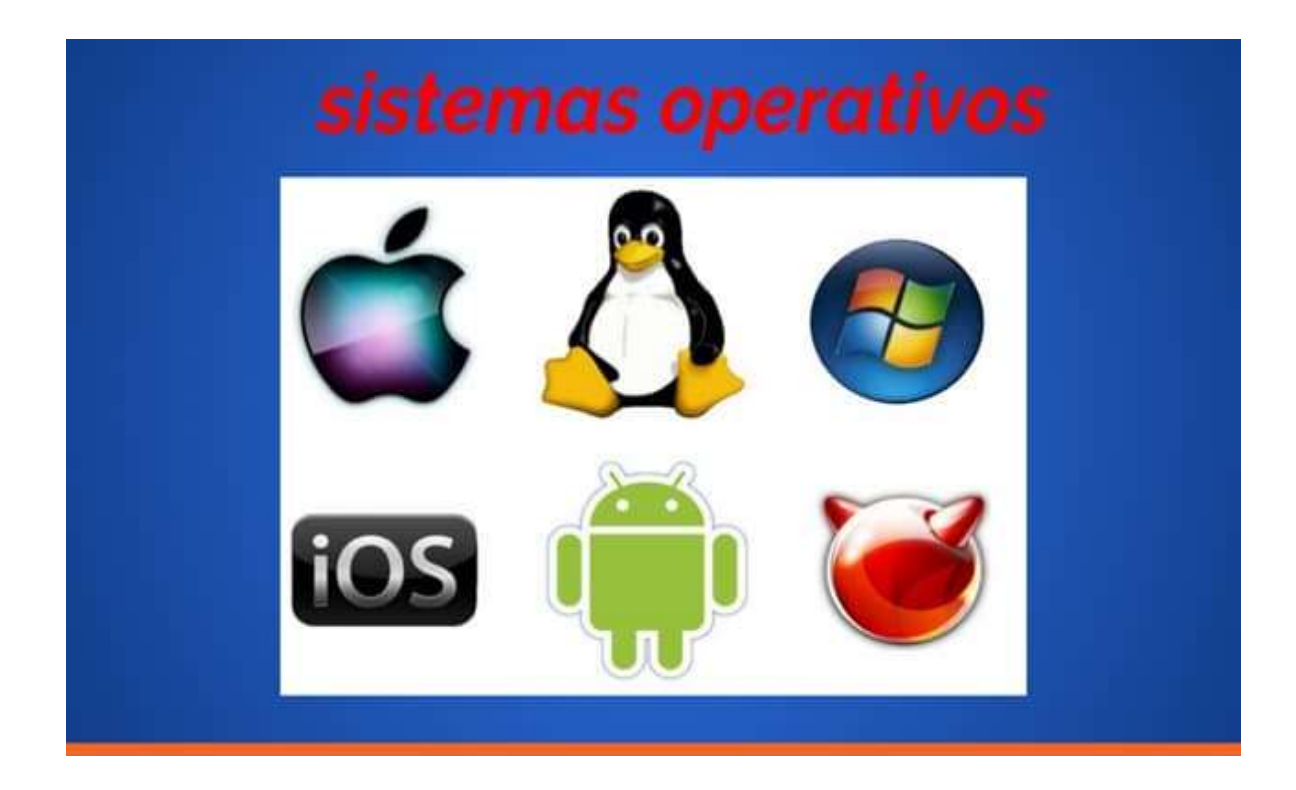

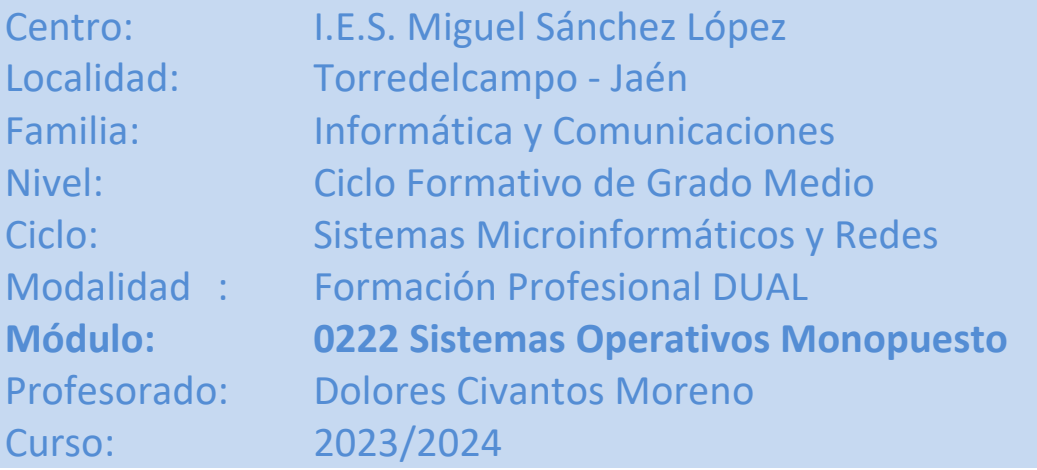

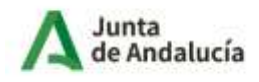

Consejería de Desarrollo<br>Educativo y Formación<br>Profesional

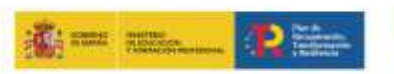

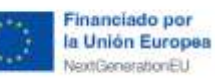

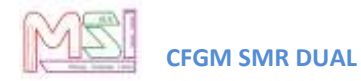

# Índice

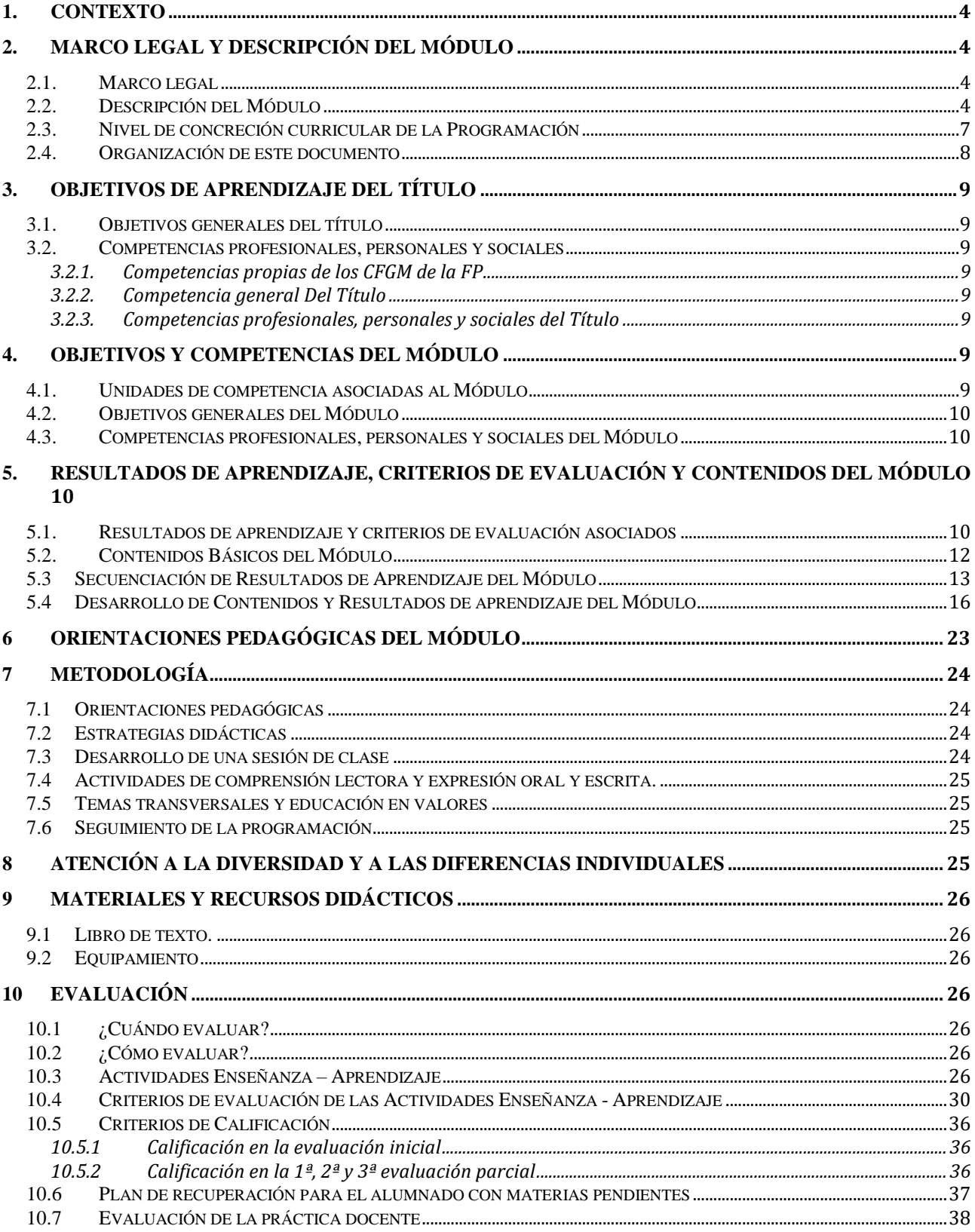

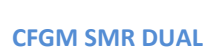

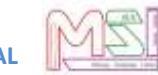

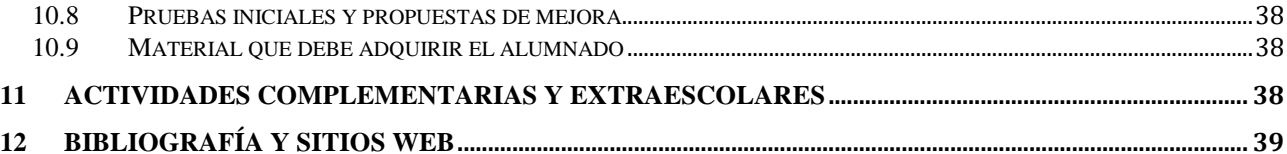

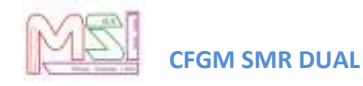

### <span id="page-3-0"></span>**1.Contexto**

Se especifica en el documento de Programación del Ciclo Formativo de Grado Medio "Sistemas Microinformáticos y Redes" Dual.

# <span id="page-3-2"></span><span id="page-3-1"></span>**2.Marco legal y Descripción del Módulo**

### *2.1. Marco legal*

#### **Normativa General Educativa**

- Ley Orgánica 2/2006, de 3 de mayo (BOE Nº 116 de 4 Mayo 2006), de Educación, (LOE).
- Ley 17/2007, de 10 de diciembre de Educación de Andalucía (LEA).
- Orden de 17 de enero de 1996, que establece la organización y funcionamiento de los programas sobre educación en valores y temas transversales del currículo
- Orden de 6 de junio de 1995, objetivos y funciones del programa de cultura andaluza.
- Decreto 327/2010, de 13 de julio, por el que se aprueba el reglamento orgánico de los institutos de educación secundaria en Andalucía en el que se establecen las líneas generales para la elaboración de las programaciones didácticas.

#### **Normativa General para la Formación Profesional Específica**

**Real Decreto 1147/2011**, de 29 de julio, por el que se establece la ordenación general de la formación profesional del sistema educativo.

**Orden de 29 de septiembre de 2010**, por la que se regula la evaluación, certificación, acreditación y titulación académica del alumnado que cursa enseñanzas de formación profesional inicial que forma parte del sistema educativo en la Comunidad Autónoma de Andalucía.

#### **Normativa Específica para el Ciclo en el que se Enmarca el Módulo Programado**

**Real Decreto 1691/2007, de 14 de diciembre** (BOE nº. 15 de 17 Enero de 2008) se establece el título de *Técnico en Sistemas Microinformáticos y Redes* y se fijan sus enseñanzas mínimas.

**Orden EDU/2187/2009, de 3 de julio**, por la que se establece el currículo del ciclo formativo de Grado Medio correspondiente al título de Técnico en Sistemas Microinformáticos y Redes.

**Orden de 7 de julio de 2009** (BOJA nº 165 de 25 Agosto de 2009), se desarrolla el currículo de las enseñanzas conducentes al título de Técnico en Sistemas Microinformáticos y Redes en los centros docentes de la Comunidad Autónoma de Andalucía.

**Orden de 20 de enero de 2023** (Nº 21 de 1 de febrero de 2023), por la que se convocan proyectos de Formación Profesional Dual.

### <span id="page-3-3"></span>*2.2. Descripción del Módulo*

**Normativa que regula el ciclo formativo**: REAL DECRETO 1691/2007, de 14 de diciembre, por el que se establece el título de Técnico en Sistemas Microinformáticos y Redes y se fijan sus enseñanzas

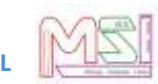

mínimas y ORDEN de 7 de julio de 2009, por la que se desarrolla el currículo correspondiente al título de Técnico en Sistemas Microinformáticos y Redes. Enseñanzas que en virtud de la disposición final tercera.2 de la Ley Orgánica 10/ 2002, de 23 de diciembre, de Calidad de la Educación, quedan sustituidas por el término "enseñanzas comunes".

Según la **Orden de 7 de julio de 2009**, publicada en el BOJA Nº 165, por la que se desarrolla el currículo correspondiente al título de Técnico en Sistemas Microinformáticos y Redes en Andalucía, el módulo de **Sistemas Operativos Monopuesto** (SOM), con Código **0222** y de **160 horas totales**, se desarrolla en el primer curso del Ciclo Formativo de Grado Medio (C.F.G.M.).

Además, el I.E.S. Miguel Sánchez López para el Ciclo Formativo de Grado Medio de Sistemas Microinformáticos y Redes, **participa en el Proyecto de FP Dual,** según la Orden de 20 de enero de 2023 (Nº 21 de 1 de febrero de 2023), por la que se convocan proyectos de Formación Profesional Dual, desde el curso académico 2023/2024. Esto afectando a la distribución horaria de segundo curso del Ciclo Formativo de Grado Medio del título de Técnico en Sistemas Microinformáticos y Redes Dual, Teniendo en cuenta que el módulo de **Sistemas Operativos Monopuesto** tiene una carga horaria de **5 horas semanales** y que está dentro del Proyecto de FP Dual, se tendrán en cuenta los periodos y distribución horaria descritos en la documentación del propio Proyecto de FP Dual:

- Formación Inicial (Primer Trimestre)
- Formación en Alternancia (Segundo Trimestre)
- Formación en el Centro (Segundo y Tercer Trimestre)

La programación del módulo se basará en la normativa que lo regula, aunque debido a la rápida evolución del mundo informático, se han actualizado algunos contenidos para evitar que el aprendizaje quede desfasado de la realidad actual y las demandas formativas del mundo laboral.

El Módulo **Sistemas Operativos Monopuesto** queda identificado por los siguientes elementos en su tabla resumen:

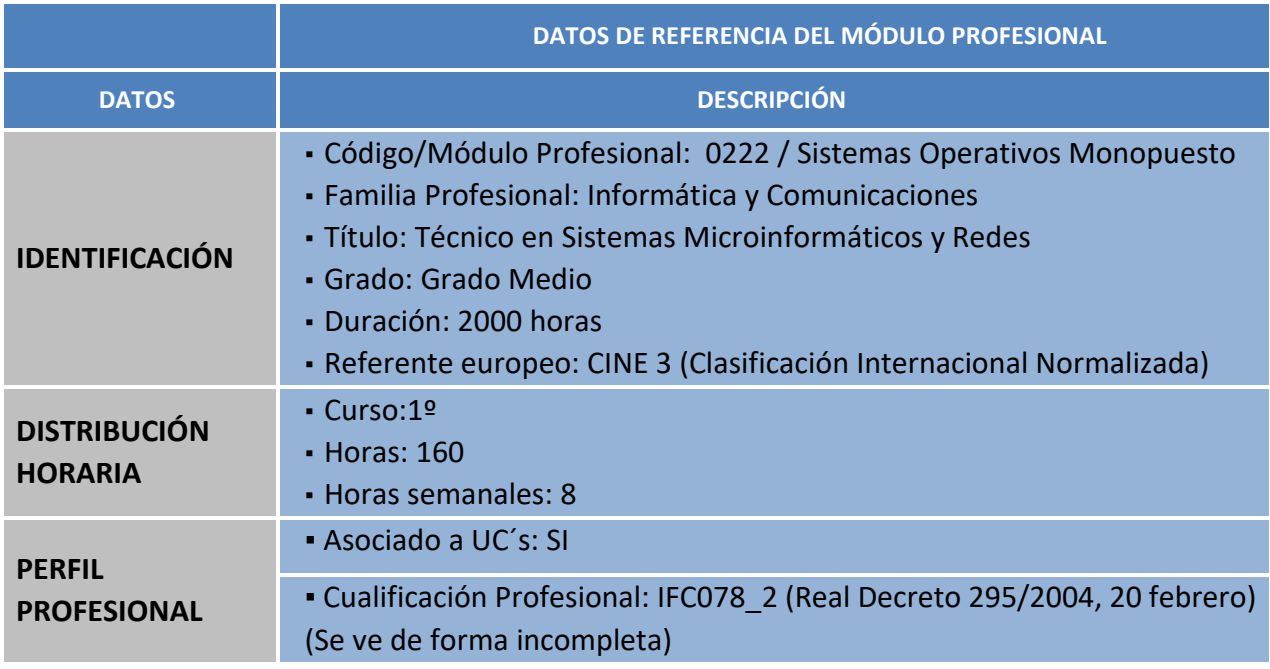

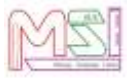

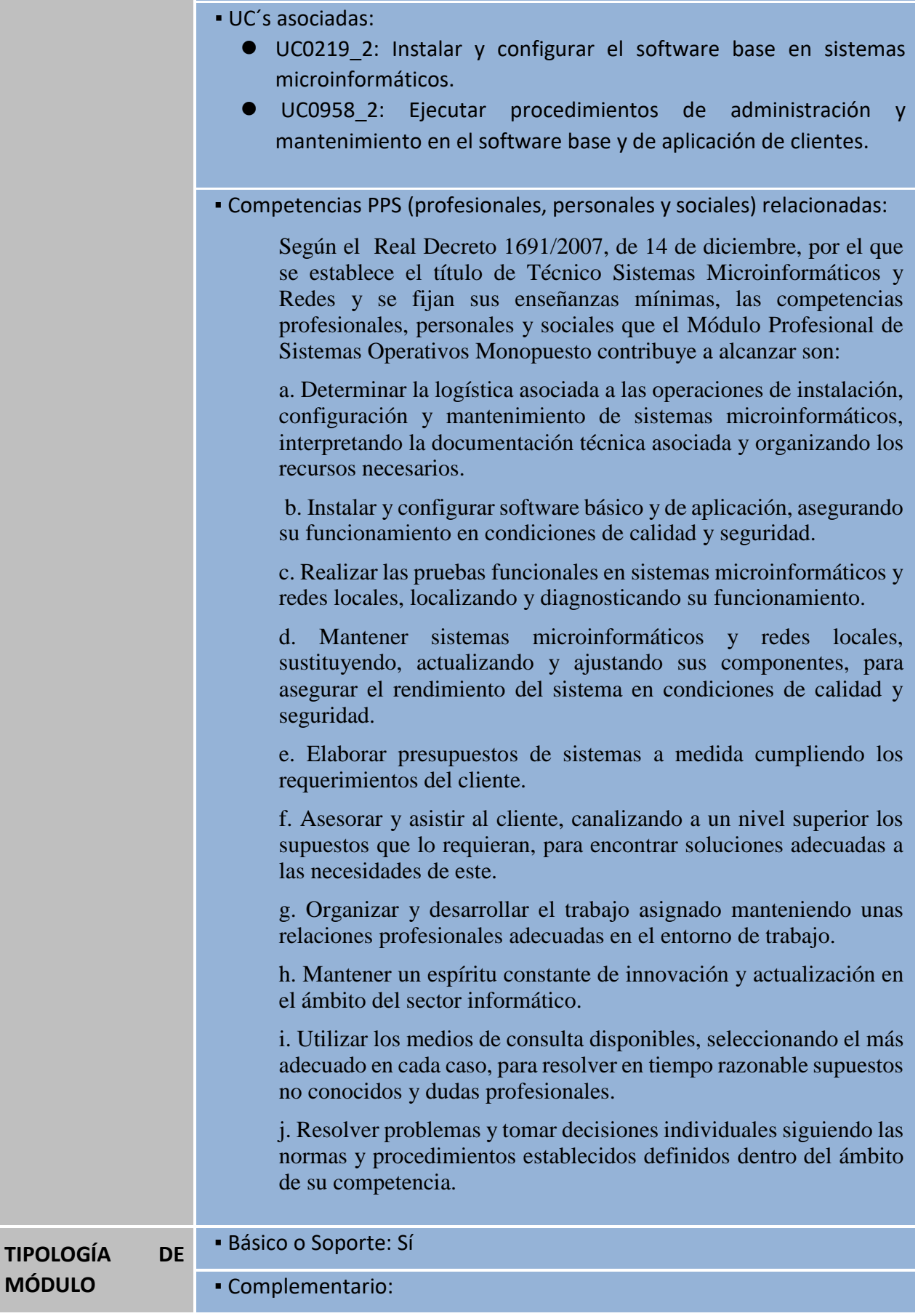

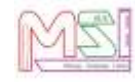

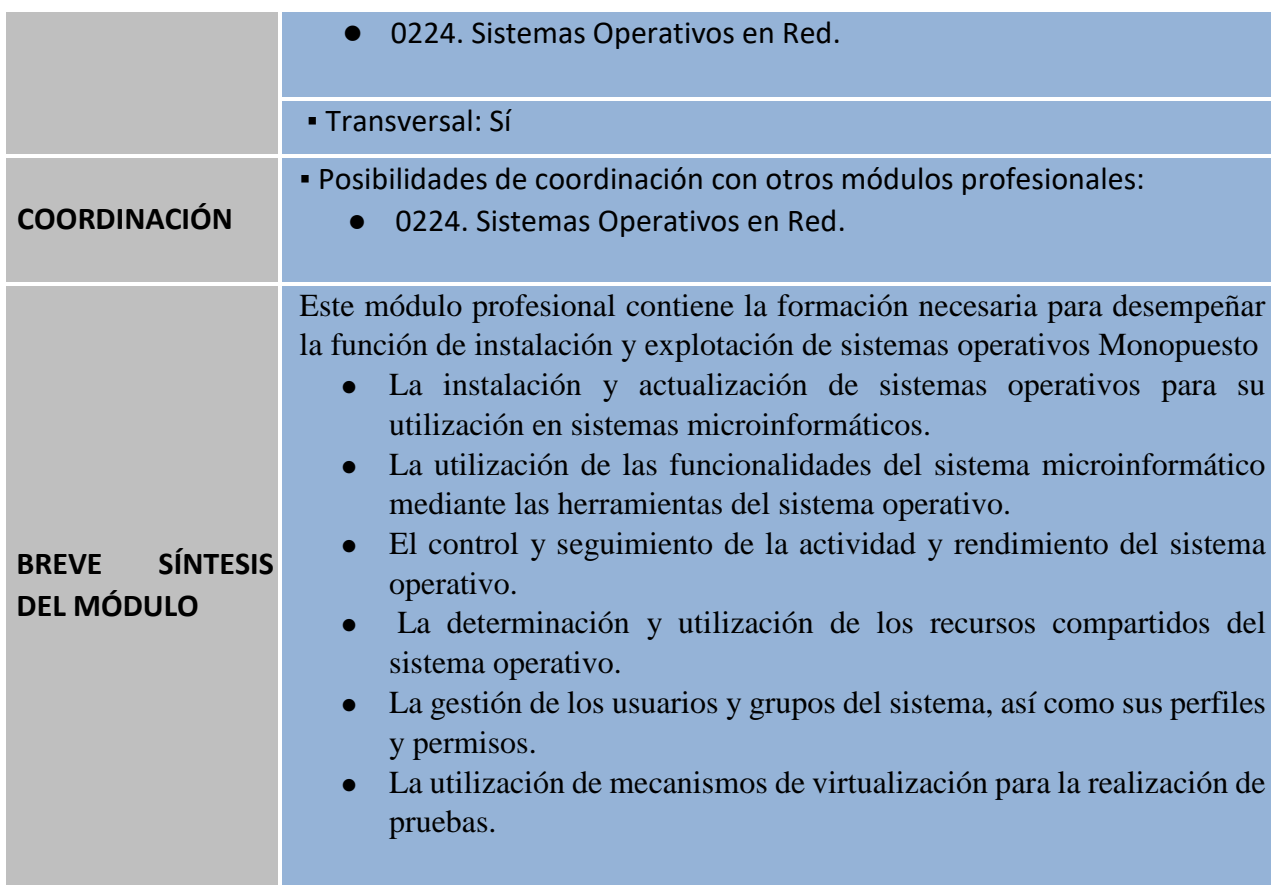

### <span id="page-6-0"></span>*2.3. Nivel de concreción curricular de la Programación*

La programación didáctica que vamos a desarrollar se inserta en el marco de la *Autonomía Pedagógica* prevista en el *Art. 120* de la **LOE** y en los *Art.* del *5* al *12* del *Decreto 200/97*.

El *Art. 39.2* de la **LOE** (*Ley Orgánica de Educación 2/2006*) establece que la **F.P**. en el sistema educativo tiene por finalidad preparar a los alumnos/as para la actividad en un campo profesional y facilitar su adaptación a las modificaciones laborales que se produzcan a lo largo de su vida, así como contribuir al desarrollo personal y al ejercicio de una ciudadanía democrática.

La **LEA** 17/2007, establece mediante el Capítulo V, "Formación Profesional" los aspectos propios de Andalucía relativos a la ordenación de las enseñanzas de F.P. del sistema educativo.

Para la consecución de dichas capacidades es requisito previo **Programar la Intervención Educativa.**  Para facilitar esta labor de programación, se establecen *3 Niveles de Concreción Curricular:*

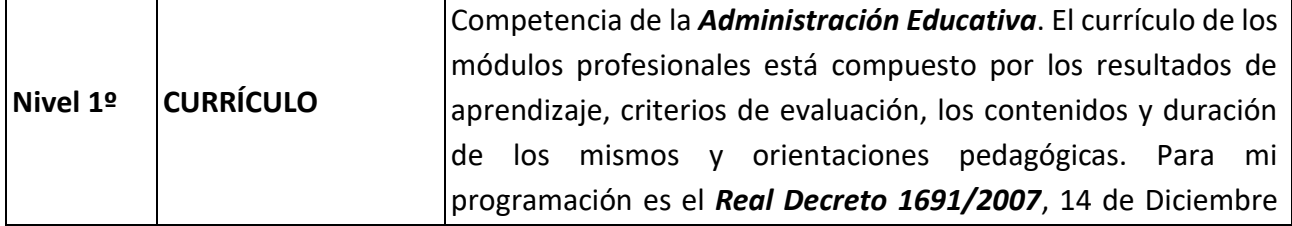

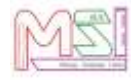

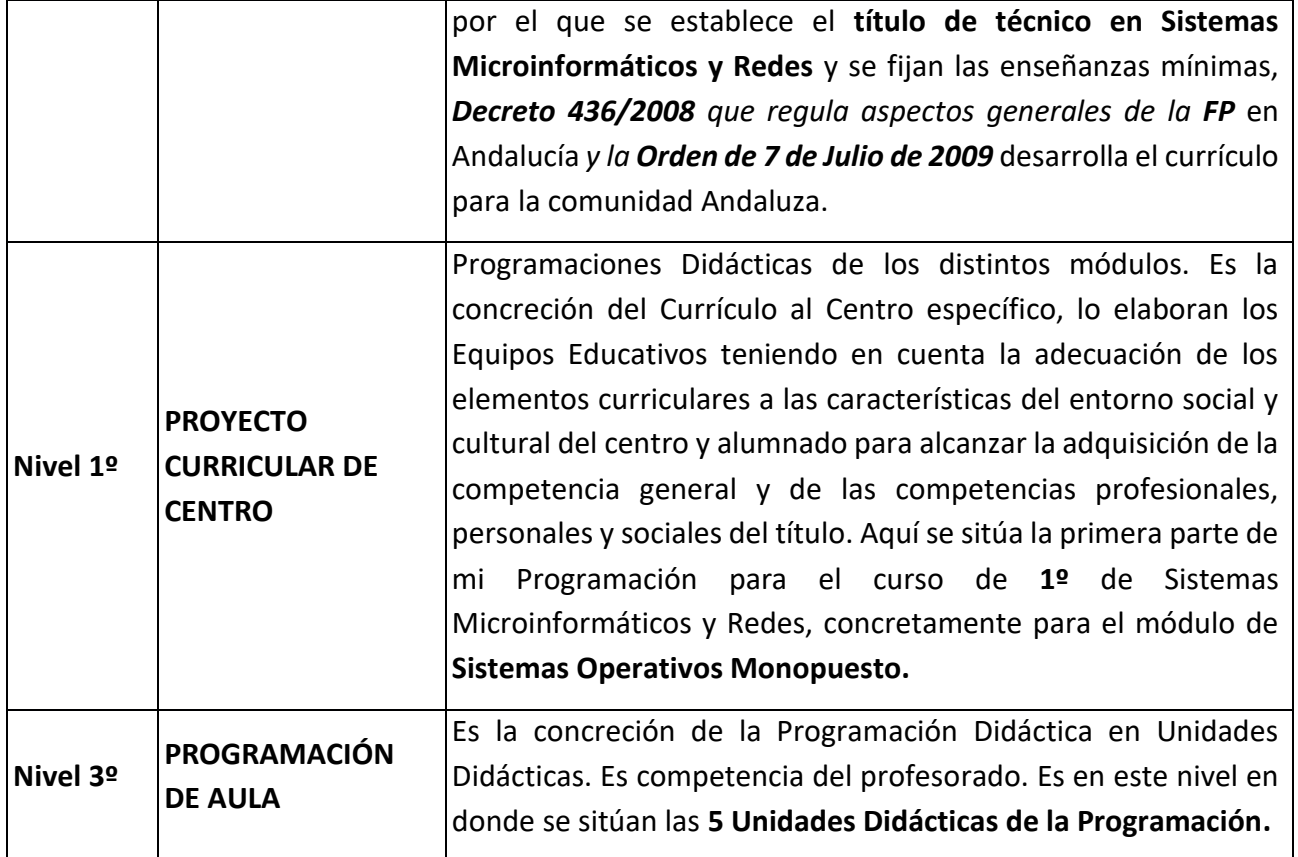

Por lo tanto, *esta Programación* se ha realizado de acuerdo al *Real Decreto 1691/2007,* donde se fijan sus enseñanzas mínimas para todo el territorio nacional, *Decreto 436/2008 que regula aspectos generales y la Orden de 7 de Julio de 2009 que desarrolla el currículo del Ciclo de Grado Medio de Técnico de Sistemas Microinformáticos y Redes* para Andalucía*.* Dicha programación contribuirá a la adquisición y desarrollo de las *Competencias Profesionales.*

### <span id="page-7-0"></span>*2.4. Organización de este documento*

A continuación, se especifican los **Resultados de Aprendizaje** y los contenidos a impartir en el módulo, desarrollándolos y secuenciándolos, así como la **metodología** que se va a seguir. Antes de comenzar, se debe señalar que esta programación se incluye dentro de la **Programación del Ciclo de Grado Medio "Sistemas Microinformáticos y Redes" Dual**, la cual especifica los ámbitos donde se encuadran todos los módulos, incluido este.

También, se debe advertir que este módulo participa en el **Proyecto de FP Dual** del I.E.S. Miguel Sánchez López - Torredelcampo para el Ciclo Formativo de Grado Medio de Sistemas Microinformáticos y Redes, por lo que su programación también está sujeta a las especificaciones incluidas en dicho proyecto.

Entonces, la organización del módulo, será un compendio de la Programación del Ciclo, el Proyecto de FP Dual y la Programación del Módulo. Dentro de la programación, se indican los **objetivos** que se pretenden alcanzar en el módulo, expresados en función de las capacidades que deben adquirir los alumnos/as, y tomando como referencia las competencias profesionales y los objetivos generales establecidos para el ciclo.

Por último, se describen las Actividades de Enseñanza-Aprendizaje y su **Evaluación** y Calificación. La evaluación se realizará en base a los **Criterios de Evaluación** de cada Resultado de Aprendizaje asociados a cada Actividad de Enseñanza-Aprendizaje.

# <span id="page-8-1"></span><span id="page-8-0"></span>**3.Objetivos de Aprendizaje del título**

### *3.1. Objetivos generales del título*

<span id="page-8-2"></span>Se especifica en el documento de Programación del Ciclo Formativo de Grado Medio "Sistemas Microinformáticos y Redes" Dual.

### <span id="page-8-3"></span>*3.2. Competencias profesionales, personales y sociales*

### **3.2.1. Competencias propias de los CFGM de la FP**

Se especifica en el documento de Programación del Ciclo Formativo de Grado Medio "Sistemas Microinformáticos y Redes" Dual.

### **3.2.2. Competencia general Del Título**

<span id="page-8-5"></span><span id="page-8-4"></span>Se especifica en el documento de Programación del Ciclo Formativo de Grado Medio "Sistemas Microinformáticos y Redes" Dual.

### **3.2.3. Competencias profesionales, personales y sociales del Título**

Se especifica en el documento de Programación del Ciclo Formativo de Grado Medio "Sistemas Microinformáticos y Redes" Dual.

# <span id="page-8-7"></span><span id="page-8-6"></span>**4.Objetivos y competencias del Módulo**

### *4.1. Unidades de competencia asociadas al Módulo*

La siguiente lista relaciona las unidades de competencia del Catálogo Nacional de Cualificaciones Profesionales asociadas al módulo de **Sistemas Operativos Monopuesto:**

- UC0219\_2: Instalar y configurar el software base en sistemas microinformáticos.
- UC0958\_2: Ejecutar procedimientos de administración y mantenimiento en el software base y de aplicación de clientes.

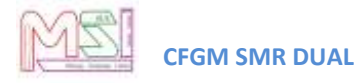

### <span id="page-9-0"></span>*4.2. Objetivos generales del Módulo*

La formación de este módulo contribuye a alcanzar los objetivos **a, b, c, g, h, i, j, k, l, m** de los objetivos generales del ciclo relacionados en **ORDEN de 7 de julio de 2009** que lo regula.

Estos objetivos generales expresados en **capacidades terminales** serían:

- 1. Instalar y actualizar sistemas operativos para su utilización en sistemas microinformáticos.
- 2. Utilizar las funcionalidades del sistema microinformático mediante las herramientas del sistema operativo.
- 3. Controlar la actividad y el rendimiento del sistema operativo.
- 4. Determinar y utilizar los recursos compartidos del sistema operativo.
- 5. Gestionar los usuarios y grupos del sistema, así como sus perfiles y permisos.
- 6. Utilizar mecanismos de virtualización para la realización de pruebas.

Las líneas de actuación en el proceso enseñanza aprendizaje que permiten alcanzar los objetivos del módulo versarán sobre:

- 1. La evolución de los cambios y novedades que se producen en el mercado sobre los sistemas operativos.
- 2. La instalación y actualización de sistemas operativos Monopuesto.
- 3. La elaboración de documentos (manuales, informes, partes de incidencia, entre otros).
- <span id="page-9-1"></span>4. La asistencia y resolución de problemas en la instalación de sistemas operativos.

### *4.3. Competencias profesionales, personales y sociales del Módulo*

Según el **Real Decreto 1691/2007, de 14 de diciembre**, por el que se establece el título de Técnico Sistemas Microinformáticos y Redes y se fijan sus enseñanzas mínimas, las competencias profesionales, personales y sociales que el Módulo Profesional de **Sistemas Operativos Monopuesto** contribuye a alcanzar son las **a, c, g, h, k, l, m, n, ñ, r** del título.

# <span id="page-9-2"></span>**5.Resultados de aprendizaje, Criterios de Evaluación y Contenidos del Módulo**

### <span id="page-9-3"></span>*5.1. Resultados de aprendizaje y criterios de evaluación asociados*

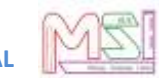

En la **ORDEN de 7 de julio de 2009**, por la que se desarrolla el currículo correspondiente al título de Técnico en Sistemas Microinformáticos y Redes en la Comunidad Autónoma de Andalucía, los Resultados de Aprendizaje y Criterios de Evaluación para el Módulo Profesional de Sistemas Operativos Monopuesto son los siguientes:

#### **RA1. Reconoce las características de los sistemas operativos analizando sus elementos y funciones Criterios** de evaluación a) Se han identificado y descrito los elementos funcionales de un sistema informático. b) Se ha codificado y relacionado la información en los diferentes sistemas de representación. c) Se han analizado las funciones del sistema operativo. d) Se ha descrito la arquitectura del sistema operativo. e) Se han identificado los procesos y sus estados. f) Se ha descrito la estructura y organización del sistema de archivos. g) Se han distinguido los atributos de un archivo y un directorio. h) Se han reconocido los permisos de archivos y directorios. i) Se ha constatado la utilidad de los sistemas transaccionales y sus repercusiones al seleccionar un sistema de archivos. **RA2. Instala sistemas operativos, relacionando sus características con el hardware del equipo y el software de aplicación.** Criterios de evaluación 2.a) Se ha verificado la idoneidad del hardware. 2.b) Se ha seleccionado el sistema operativo. 2.c) Se ha elaborado un plan de instalación. 2.d) Se han configurado parámetros básicos de la instalación. 2.e) Se ha configurado un gestor de arranque. 2.f) Se han descrito las incidencias de la instalación. 2.g) Se han respetado las normas de utilización del software (licencias). 2.h) Se ha actualizado el sistema operativo. **RA3. Realiza tareas básicas de configuración de sistemas operativos, interpretando requerimientos y describiendo los procedimientos seguidos. Criterios** de evaluación 3.a) Se han realizado operaciones de arranque y parada del sistema y de uso de sesiones. 3.b) Se han diferenciado los interfaces de usuario según sus propiedades. 3.c) Se han aplicado preferencias en la configuración del entorno personal. 3.d) Se han gestionado los sistemas de archivos específicos. 3.e) Se han aplicado métodos para la recuperación del sistema operativo. 3.f) Se ha realizado la configuración para la actualización del sistema operativo. 3.g) Se han realizado operaciones de instalación/ desinstalación de utilidades. 3.h) Se han utilizado los asistentes de configuración del sistema (acceso a redes, dispositivos, entre otros). 3.i) Se han ejecutado operaciones para la automatización de tareas del sistema. **RA4. Realiza operaciones básicas de administración de sistemas operativos, interpretando requerimientos y optimizando el sistema para su uso. Criterios** de evaluación 4.a) Se han configurado perfiles de usuario y grupo. 4.b) Se han utilizado herramientas gráficas para describir la organización de los archivos del sistema. 4.c) Se ha actuado sobre los procesos del usuario en función de las necesidades puntuales. 4.d) Se ha actuado sobre los servicios del sistema en función de las necesidades puntuales.

4.e) Se han aplicado criterios para la optimización de la memoria disponible.

4.f) Se ha analizado la actividad del sistema a partir de las trazas generadas por el propio sistema.

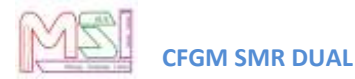

- 4.g) Se ha optimizado el funcionamiento de los dispositivos de almacenamiento.
- 4.h) Se han reconocido y configurado los recursos compartibles del sistema.
- 4.i) Se ha interpretado la información de configuración del sistema operativo.

**RA5. Crea máquinas virtuales identificando su campo de aplicación e instalando software específico.**

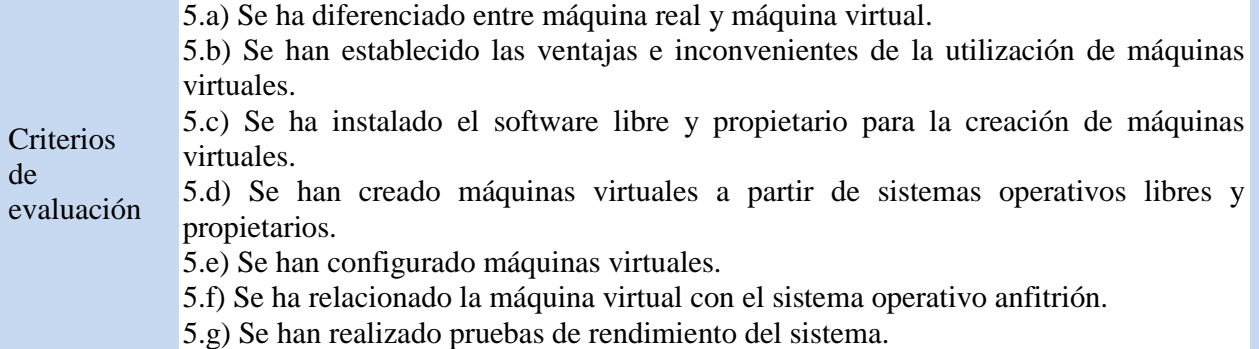

### <span id="page-11-0"></span>*5.2. Contenidos Básicos del Módulo*

En la **Orden de 7 de julio de 2009**, por la que se desarrolla el currículo correspondiente al título de Técnico en Sistemas Microinformáticos y Redes en la Comunidad Autónoma de Andalucía, los Contenidos Básicos para el Módulo Profesional de Sistemas Operativos Monopuesto son los siguientes:

#### **Caracterización de sistemas operativos:**

- El sistema informático. Software y hardware.
- Componentes físicos del sistema informático.
- Esquemas de funcionamiento e interrelación.
- Unidad central de proceso, memoria, buses, unidades de E/S.
- Componentes lógicos.
- Los datos. Tipos de datos.
- Representación de la información. Sistemas de numeración y codificación de la información.
- Medidas de la información. Capacidad y velocidad.
- Los componentes software. Sistema operativo y aplicaciones.
- Los lenguajes de programación.
- Software de base de un sistema informático.
- Sistema operativo. Elementos y estructura del sistema operativo.
- Funciones del sistema operativo. Recursos.
- Utilización del sistema operativo: modo orden, modo gráfico.
- Procesos del sistema operativo. Estados de los procesos.
- Sistemas operativos actuales.
- Operación de sistemas de archivos.
- Sistemas de archivos, archivo, directorio, atributos, permisos.

– Operación con archivos: nombre y extensión, comodines, atributos, tipos. Operaciones más comunes.

- Operación con directorios: nombre, atributos, permisos. Operaciones más comunes.
- Selección de un sistema de archivos.
- Tipo de sistemas de archivos y sus características. Operaciones más comunes.
- Transacciones. Sistemas transaccionales.

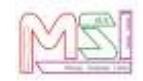

#### **Instalación de sistemas operativos libres y propietarios:**

- Requisitos técnicos del sistema operativo.
- Planificación de la instalación. Particiones, sistema de archivos.
- Selección de aplicaciones básicas a instalar.
- Parámetros básicos de la instalación.
- Configuración del gestor de arranque del sistema operativo.
- Licencias de los sistemas operativos.
- Actualización del sistema operativo.

#### **Realización de tareas básicas sobre sistemas operativos libres y propietarios:**

- Arranque y parada del sistema. Sesiones.
- Interfaces de usuario: tipos, propiedades y usos.
- Configuración de las preferencias de escritorio.
- Estructura del árbol de directorios.
- Compresión/Descompresión.
- Métodos de recuperación del sistema operativo.
- Actualización del sistema operativo.
- Agregar/eliminar/actualizar software del sistema operativo.
- Asistentes de configuración del sistema. Acceso a redes, dispositivos, etc.
- Automatización de tareas del sistema.

#### **Administración de los sistemas operativos:**

- Gestión de perfiles de usuarios y grupos locales. Contraseñas.
- Gestión del sistema de archivos.
- Gestión de los procesos del sistema y de usuario.
- Utilización de la memoria del sistema.
- Rendimiento del sistema. Seguimiento de la actividad del sistema.
- Activación y desactivación de servicios.
- Gestión de dispositivos de almacenamiento.
- Gestión de impresoras.
- Compartición de recursos.

– Base de datos de configuración y comportamiento del sistema operativo, hardware instalado y aplicaciones.

#### **Configuración de máquinas virtuales:**

- Virtualización y máquina virtual: ventajas e inconvenientes.
- Diferencias entre máquina real y virtual.
- Software (propietario y libre) para la creación de máquinas virtuales: instalación.
- Creación de máquinas virtuales para sistemas operativos propietarios y libres.
- Configuración y utilización de máquinas virtuales.
- Interrelación con el sistema operativo anfitrión.
- <span id="page-12-0"></span>– Análisis de la actividad del sistema.

### *5.3 Secuenciación de Resultados de Aprendizaje del Módulo*

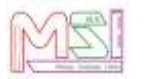

Los contenidos antes citados se organizan en una relación de Resultados de Aprendizaje agrupadas bajo unos bloques conceptuales que desarrollan distintos tipos de procedimientos, conocimientos y actividades de carácter general, pero particularizándolos en cada uno de ellos.

El módulo se impartirá a razón de **5 horas semanales.** Se tendrá en cuenta en la temporalización el orden lógico de los contenidos y no se antepondrán conceptos que requieran de otros que deban ser previos y no hayan sido aún tratados.

Debido a la modalidad de **FP Dual**, parte del alumnado estará en alternancia en la empresa, con lo que no podrán acudir a las sesiones presenciales. Ello implica que TODO el alumnado deberá recibir unos conocimientos básicos hasta el **22 de diciembre** y, el alumnado que está en alternancia en la empresa, podrán ampliarlos cuando se vuelvan a incorporarse el **29 de enero** a la formación en el Centro y participar activamente en la formación de sus compañeros transmitiéndoles su experiencia en la empresa real.

En cuanto a la organización de las actividades de clase, es importante mencionar que el alumnado que realiza el módulo en alternancia NO estará obligado a realizar determinadas actividades, ya que este alumnado tendrá "convalidadas" estas actividades por las que realizarán en su trabajo diario en la empresa con su tutor/a laboral.

A continuación, se detallan las diferentes unidades didácticas con sus correspondientes resultados de aprendizaje y temporalización teniendo en cuenta el siguiente calendario escolar:

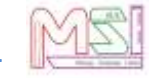

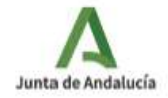

CONSEJERÍA DE DESARROLLO EDUCATIVO Y FORMACIÓN PROFESIONAL

CONSEJERÍA DE UNIVERSIDAD, INVESTIGACIÓN E INNOVACIÓN

Delegación Territorial en Jaén

#### CURSO ESCOLAR 2023-2024 (1/09/2023 al 30/06/2024) AÑO ESCOLAR 2023-2024 (1/09/2023 al 31/08/2024)

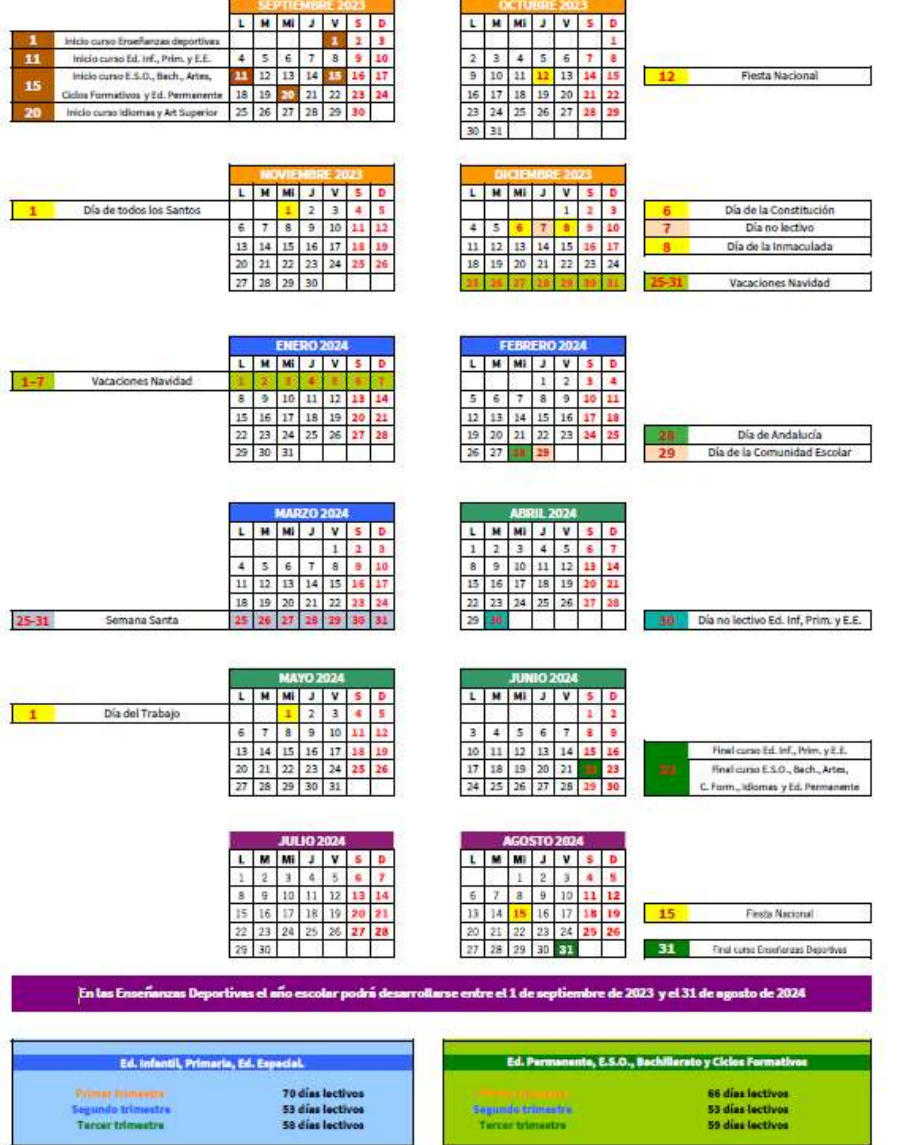

3 días de libre ubicación de los Consejos Escolares Municipales, donde se incluyan sus fiestas.

- 1 er parcial: 15 septiembre de 2023 al 15 de diciembre de 2023
- 2 º parcial: 16 diciembre de 2023 al 15 de marzo de 2024
- 3 er parcial: 16 de marzo de 2024 al 31 de mayo de 2024

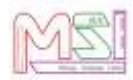

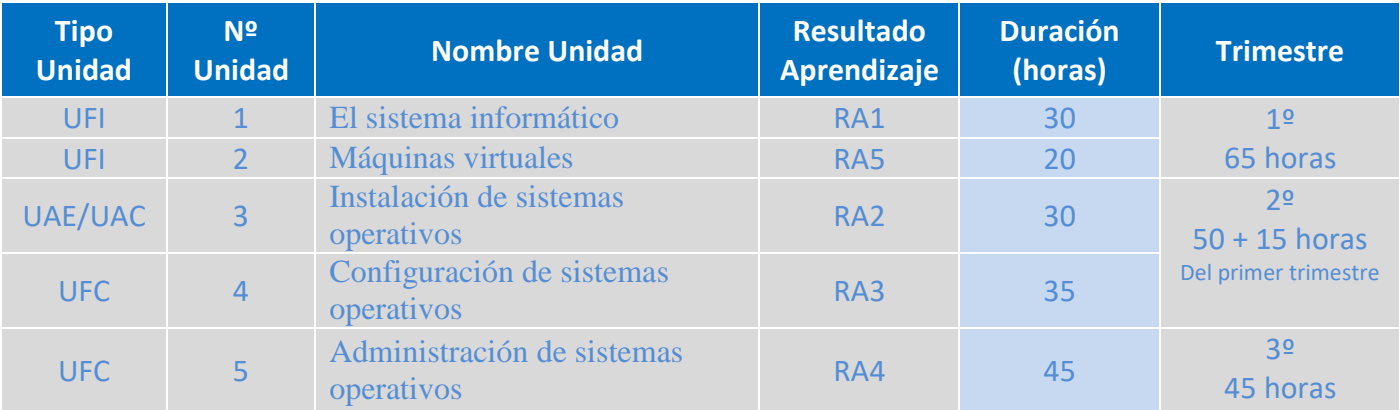

#### Aclaraciones a la tabla anterior:

- **Sistemas Operativos Monopuesto** (5 horas semanales 160 horas en total)
- **Tipo de Unidades:**
	- o UFI (Unidad Formación Inicial todo el alumnado)
	- o UAE (Unidad en Alternancia en la Empresa alumnado Dual)
	- o UAC (Unidad en Alternancia en el Centro alumnado No Dual)
	- o UFC (Unidad de Formación en el Centro todo el alumnado)
- <span id="page-15-0"></span>● En cada período se combinará la parte teórica con la parte práctica. Todas las horas son presenciales para el alumnado que no cursa el módulo en alternancia, mientras que el alumnado que lo cursa en modalidad dual solamente asistirá cuando no esté en la empresa.

### *5.4 Desarrollo de Contenidos y Resultados de aprendizaje del Módulo*

**Unidad de Aprendizaje 1. El sistema informático**

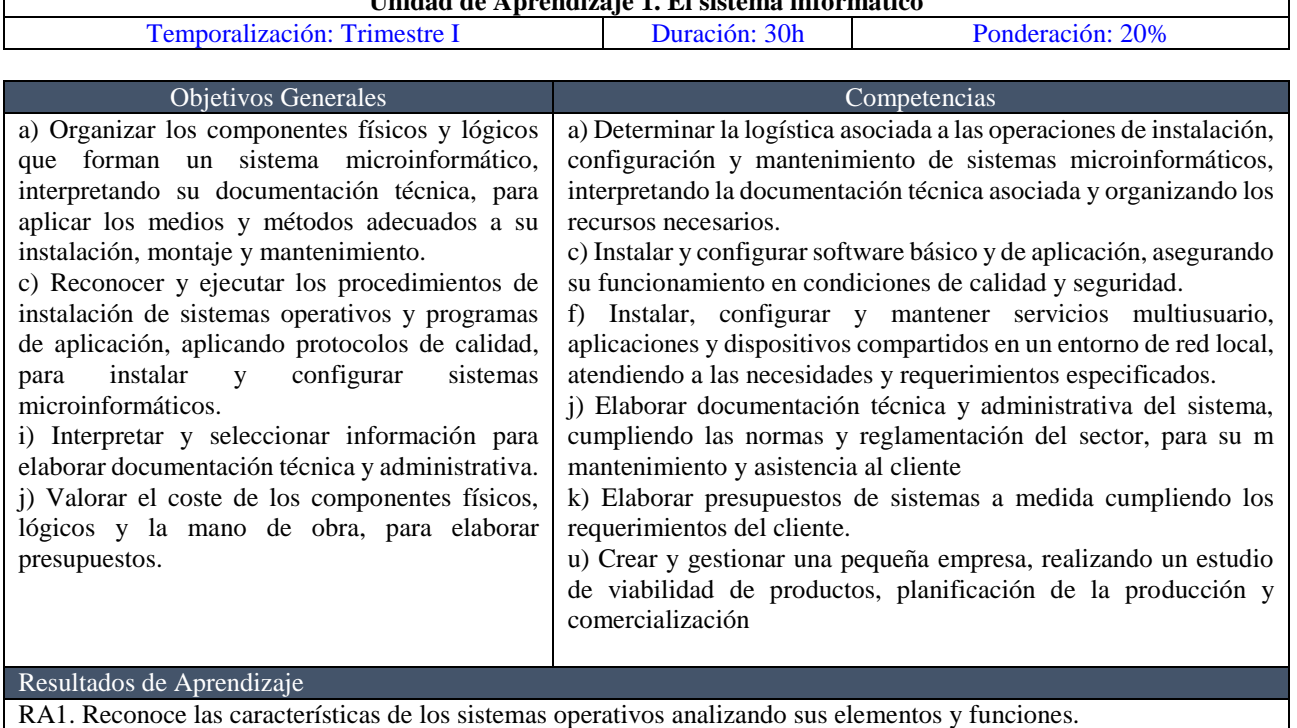

#### Objetivos Específicos

Conocer los elementos funcionales de un Sistema Informático.

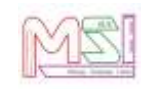

- Saber cómo se codifica y relaciona la información en los diferentes sistemas de representación.
- Reconocer las características, tipos y aplicaciones de los sistemas operativos.
- Identificar los procesos y sus estados
- Describir la estructura y organización del Sistema de archivos sus componentes

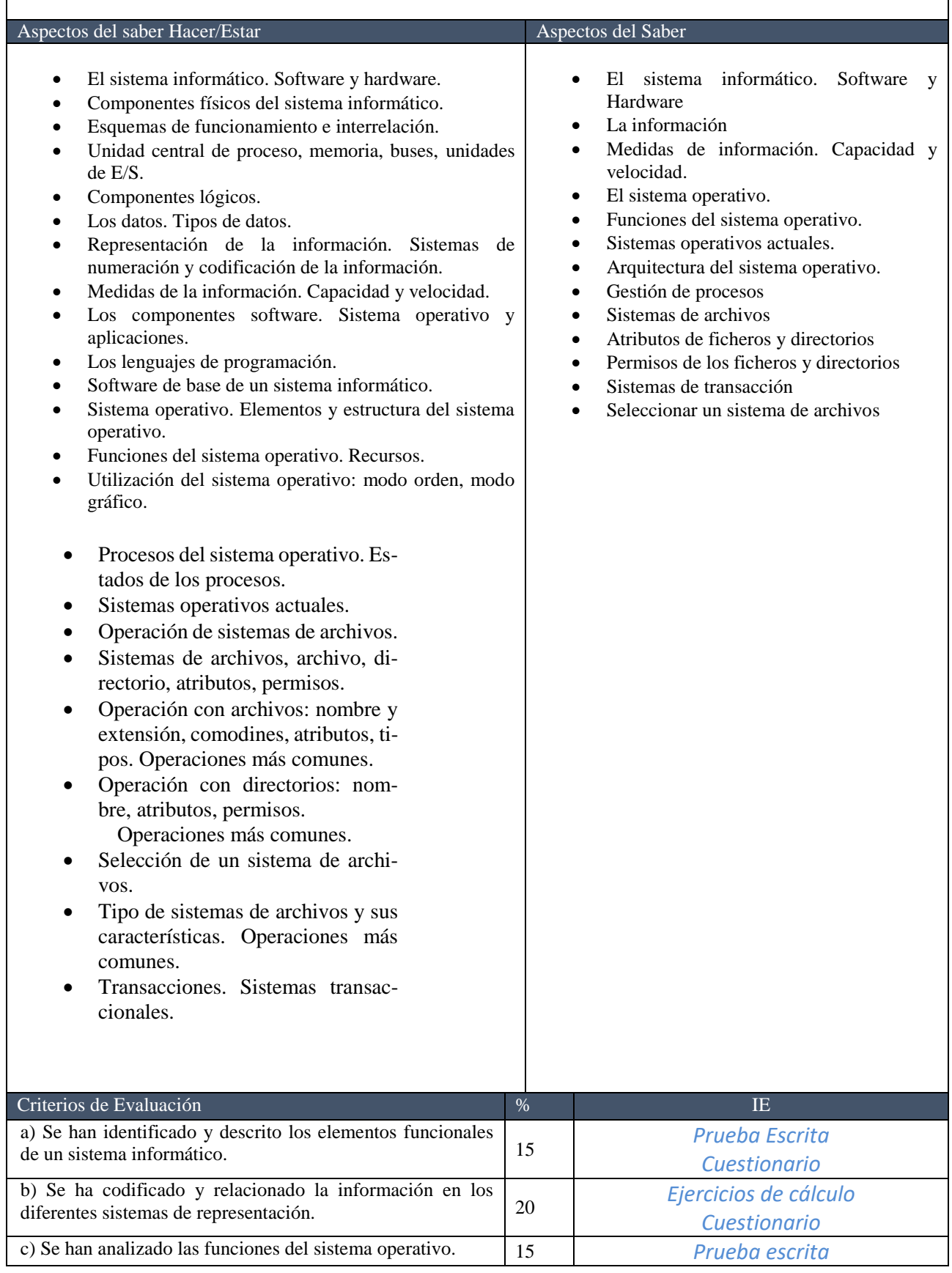

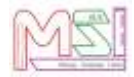

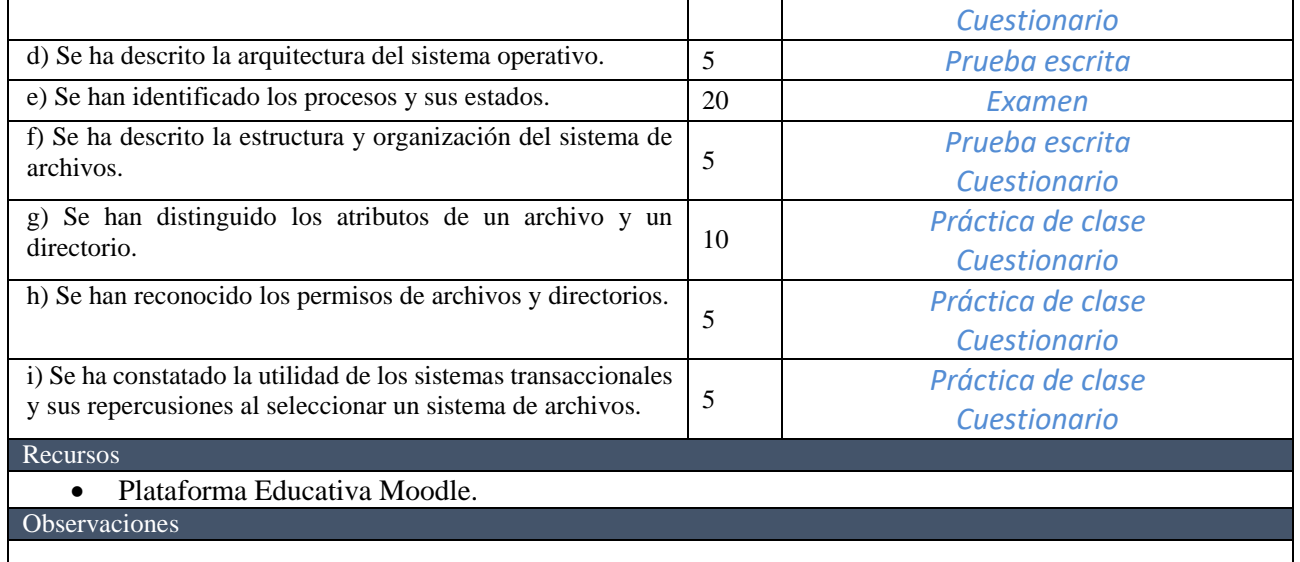

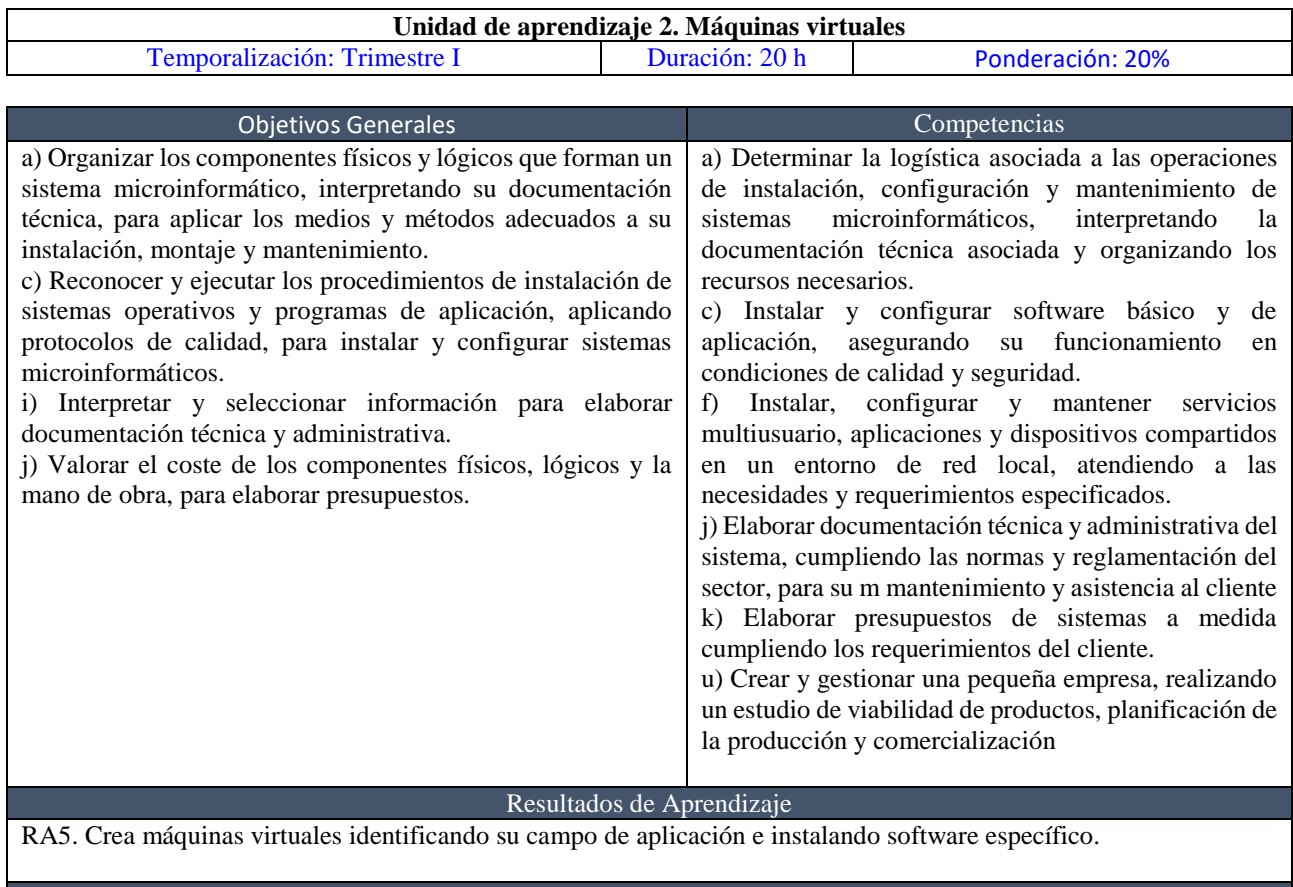

#### Objetivos Específicos

- $\Box$  Distinguir entre máquina real y máquina virtual.<br> $\Box$  Reconocer las ventajas y los inconvenientes de las máquinas virtuales.
- □ Crear y configurar máquinas virtuales a partir de sistemas operativos libres y propietarios.<br>□ Realizar pruebas de rendimiento del Sistema.
- 

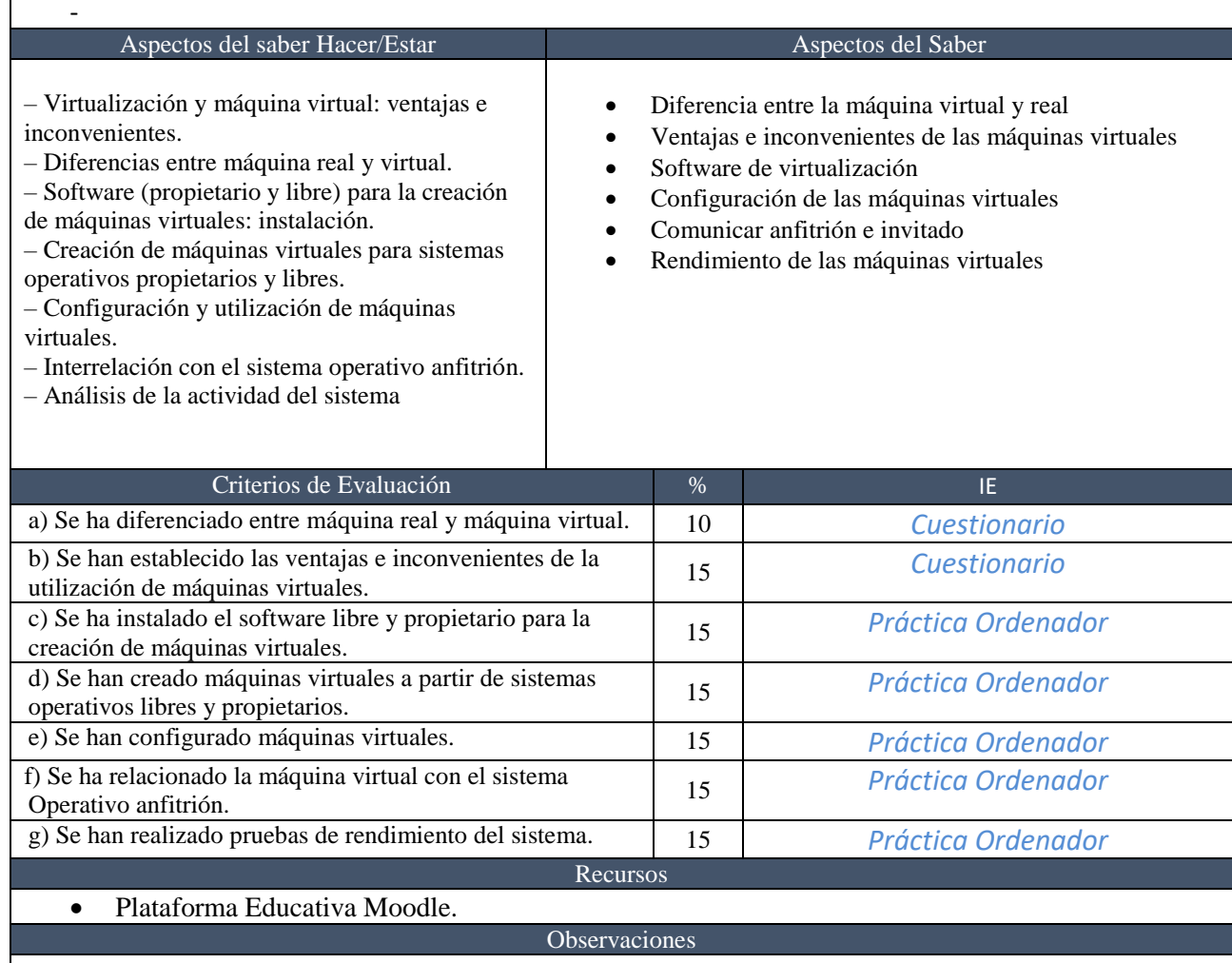

 $\mathsf I$ 

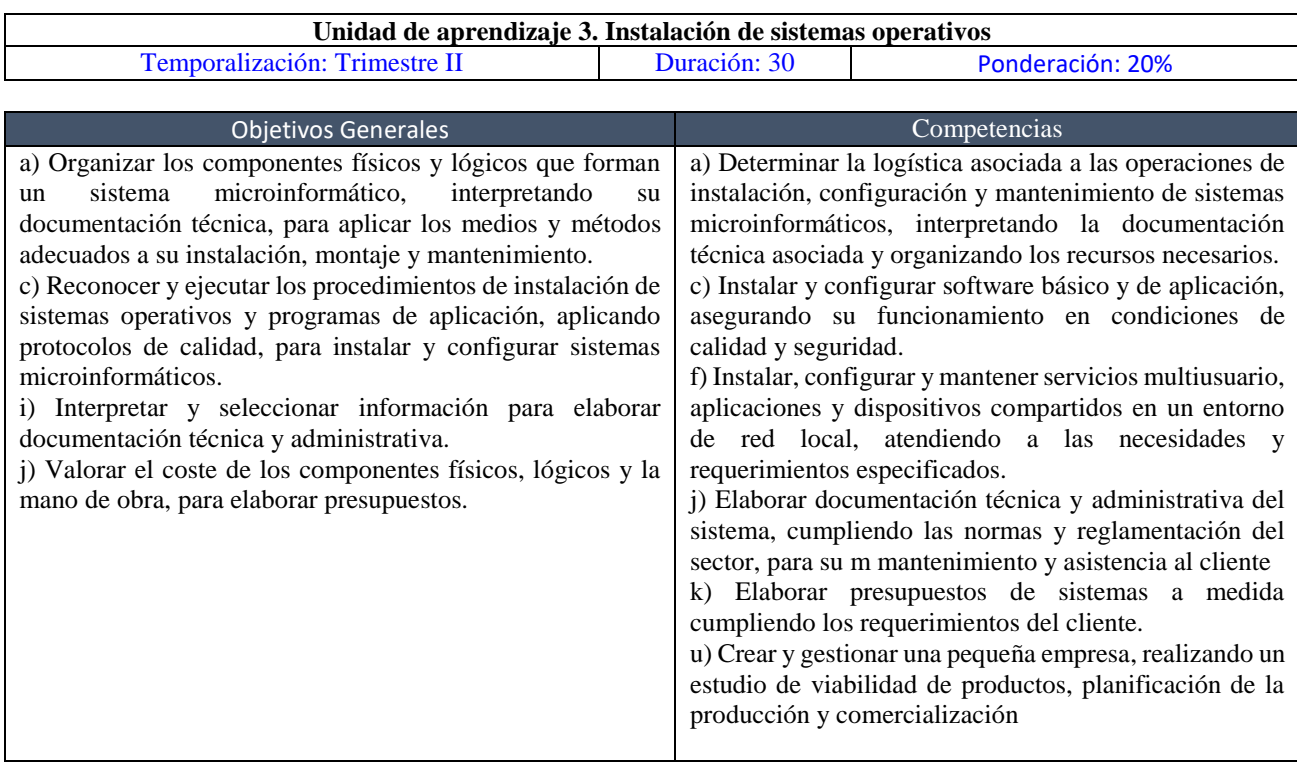

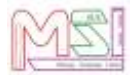

#### Resultados de Aprendizaje

RA2. Instala sistemas operativos, relacionando sus características con el hardware del equipo y el software de aplicación.

#### Objetivos Específicos

- Analizar y describir las funciones y arquitectura del sistema operativo.
- Conocer y respetar las licencias de software.
- Elaborar un plan de instalación, seleccionando el Sistema operativo y relacionando sus características con el hardware del equipo y el software de aplicación.
- Instalar sistemas operativos libres propietarios, configurando los parámetros básicos.
- Configurar un gestor de arranque.
- Resolver las incidencias de la instalación. Actualizar el sistema operativo.

#### Aspectos del saber Hacer/Estar Aspectos del Saber

Selección del sistema operativo

- Requisitos técnicos del sistema operativo.
- Planificación de la instalación. Particiones,
- sistema de archivos.
- Selección de aplicaciones básicas a instalar.
- Parámetros básicos de la instalación.
- Configuración del gestor de arranque del sistema operativo.
- Licencias de los sistemas operativos.
- Actualización del sistema operativo.

Planificación de la instalación

• Requisitos

- Almacenamiento y particiones
- Tipo de instalación
- Gestor de arranque
- Incidencias comunes
- Licencias
- Actualizaciones

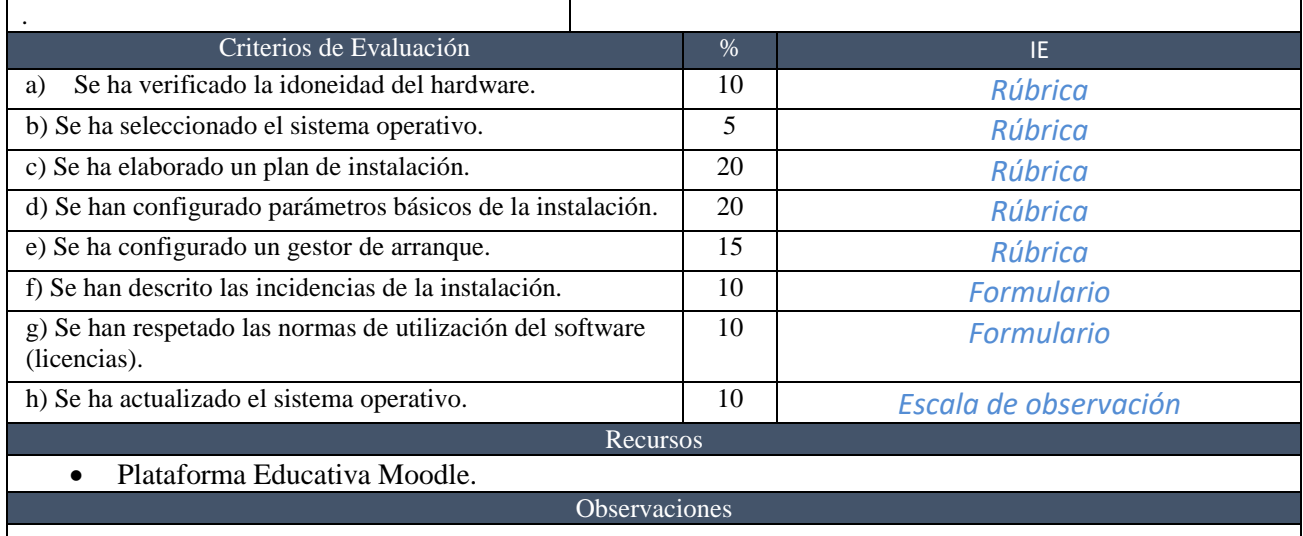

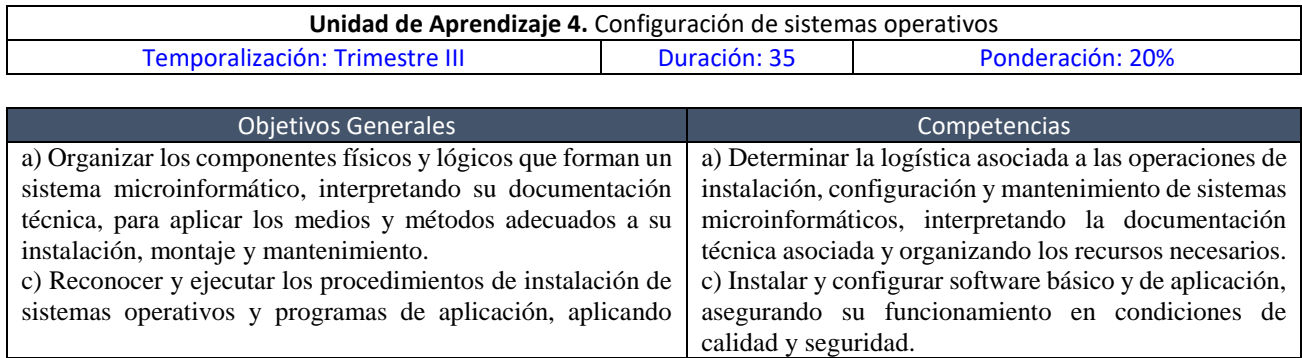

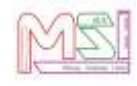

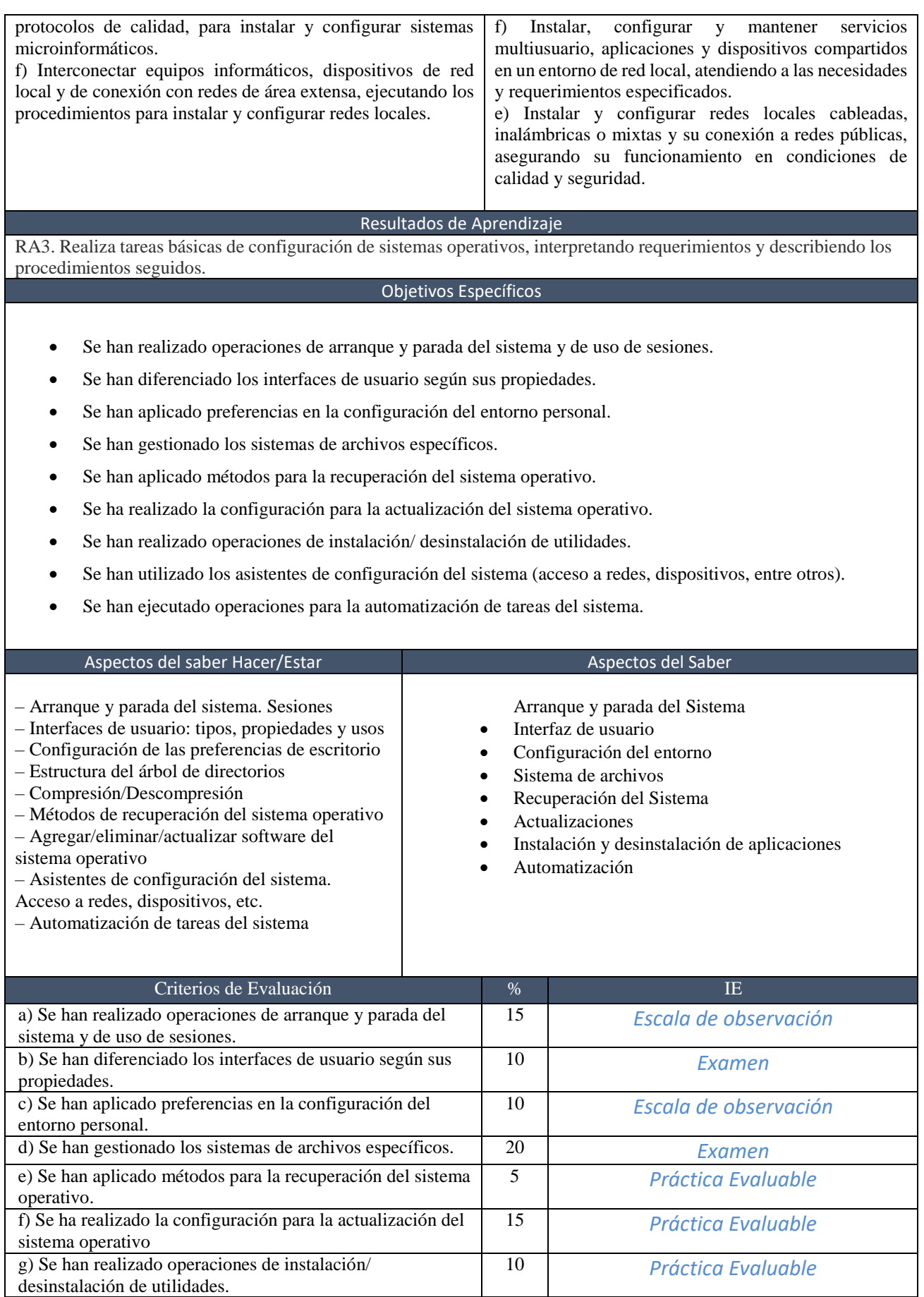

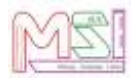

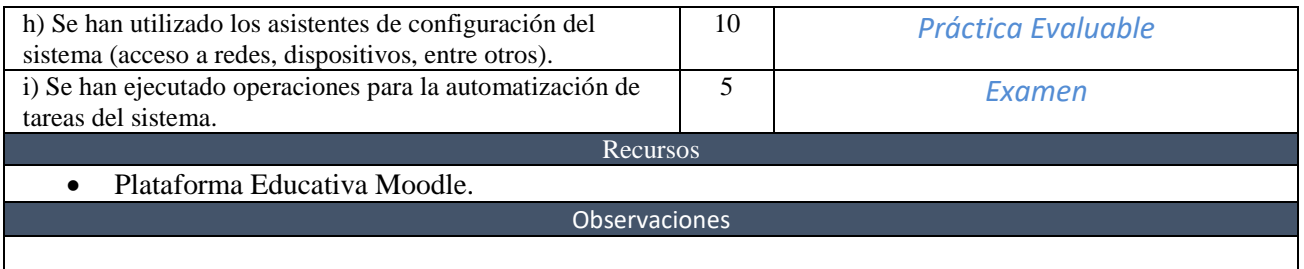

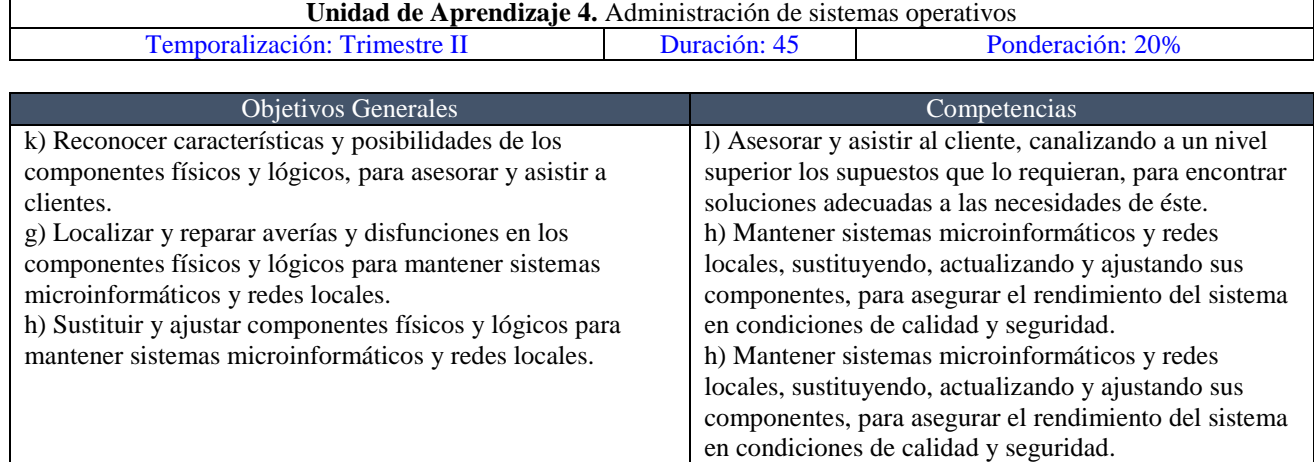

Resultados de Aprendizaje

RA4. Realiza operaciones básicas de administración de sistemas operativos, interpretando requerimientos y optimizando el sistema para su uso.

#### Objetivos Específicos

- Configurar perfiles de usuarios y grupos.
- Utilizar herramientas gráficas para describir la organización de los archivos del sistema.
- Gestionar los procesos y servicios del sistema.
- Aplicar criterios para la optimización de la memoria.
- Optimizar el funcionamiento de los dispositivos de almacenamiento.
- Reconocer y configurar los recursos compartidos del sistema.
- Analizar la actitud del Sistema a partir de logs.
- Manejar la configuración del sistema operativo.

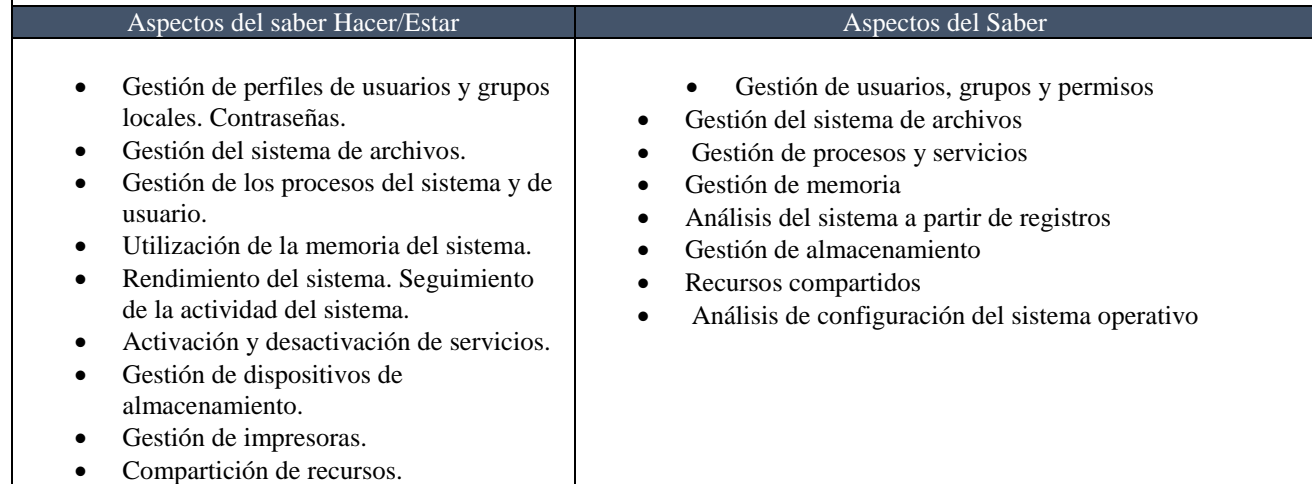

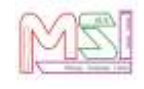

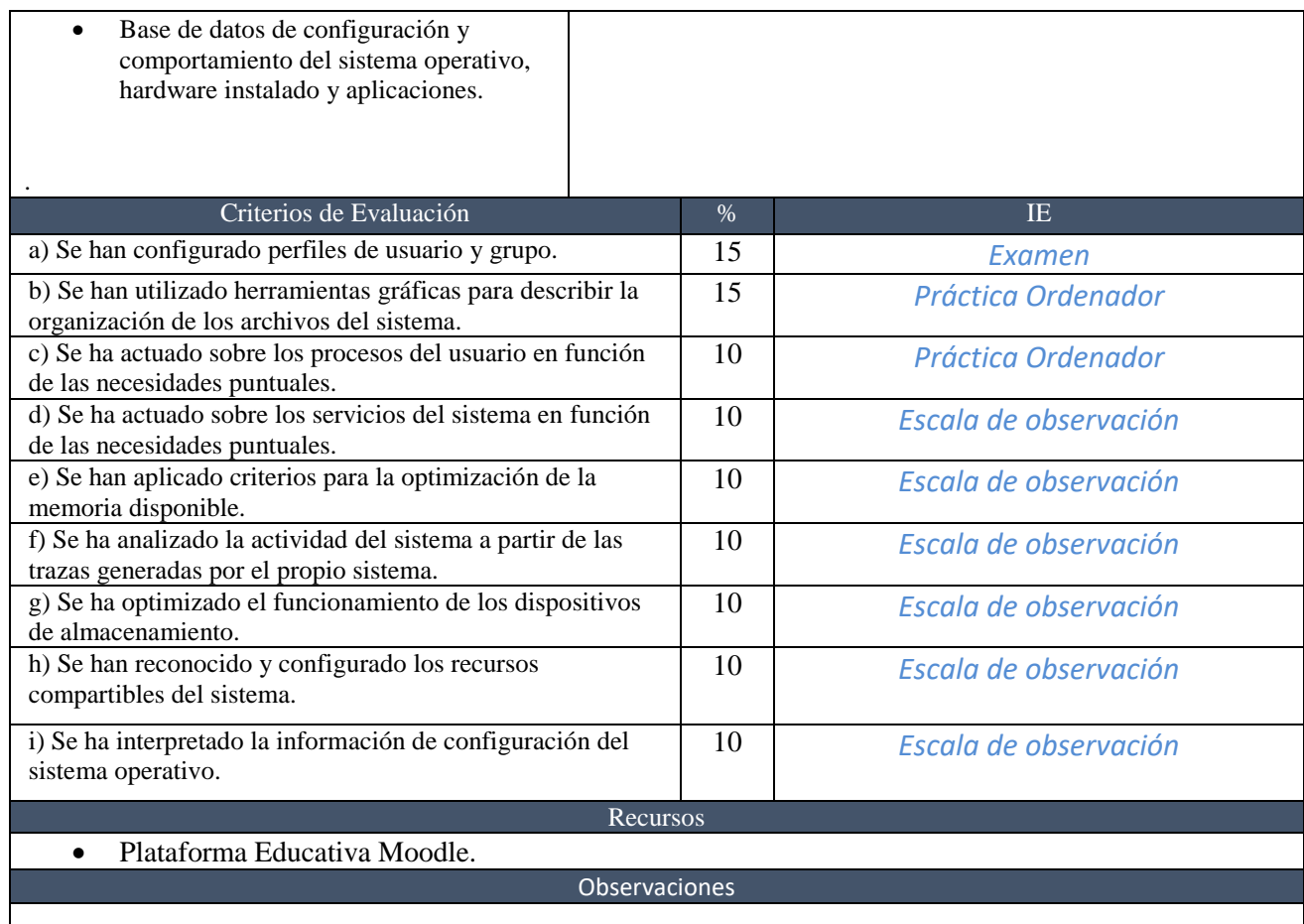

# <span id="page-22-0"></span>**6 Orientaciones pedagógicas del Módulo**

En la **ORDEN de 7 de julio de 2009**, por la que se desarrolla el currículo correspondiente al título de Técnico en Sistemas Microinformáticos y Redes en la Comunidad Autónoma de Andalucía, las Orientaciones Pedagógicas son:

Este módulo profesional contiene la formación necesaria para desempeñar la función de instalación y explotación de sistemas operativos monopuesto.

La definición de estas funciones incluye aspectos como:

- La instalación y actualización de sistemas operativos para su utilización en sistemas microinformáticos.

- La utilización de las funcionalidades del sistema microinformático mediante las herramientas del sistema operativo.

- El control y seguimiento de la actividad y rendimiento del sistema operativo.

- La determinación y utilización de los recursos compartidos del sistema operativo.

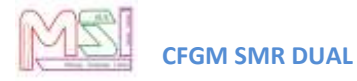

- La gestión de los usuarios y grupos del sistema, así como sus perfiles y permisos.
- La utilización de mecanismos de virtualización para la realización de pruebas.

Las actividades profesionales asociadas a esta función se aplican en:

- La instalación y actualización de sistemas operativos en equipos independientes.
- La utilización avanzada del sistema operativo.
- La asistencia al usuario final sobre el uso del sistema operativo.

# <span id="page-23-0"></span>**7 Metodología**

<span id="page-23-1"></span>Se especifica en el documento de Programación del Ciclo Formativo de Grado Medio "Sistemas Microinformáticos y Redes" Dual.

### *7.1 Orientaciones pedagógicas*

Se especifica en el documento de Programación del Ciclo Formativo de Grado Medio "Sistemas Microinformáticos y Redes" Dual.

### *7.2 Estrategias didácticas*

<span id="page-23-3"></span><span id="page-23-2"></span>Se especifica en el documento de Programación del Ciclo Formativo de Grado Medio "Sistemas Microinformáticos y Redes" Dual.

### *7.3 Desarrollo de una sesión de clase*

La metodología básica a utilizar será el aprendizaje significativo, el lenguaje utilizado en clase debe ser comprensible por el alumnado, para ello habrá que determinar el dominio del vocabulario informático y el conocimiento de conceptos básicos de informática, que, aunque se supone conocidos en este nivel, permita fijar el punto de partida del módulo.

El esquema de trabajo que se seguirá en cada clase será el siguiente:

- Entrega al alumnado de apuntes elaborados por el profesorado y enlaces a páginas de interés. Se utilizará la Plataforma **Moodle Centros** para este fin.
- Explicaciones teórico-prácticas, de la unidad correspondiente utilizando apuntes del profesor/a y con ayuda del proyector.
- Entrega de enunciados de ejercicios prácticos a desarrollar sobre los ordenadores para aplicar los conceptos explicados. Se utilizará la plataforma Moodle Centros para este fin.
- Ejecución práctica de dichos ejercicios.

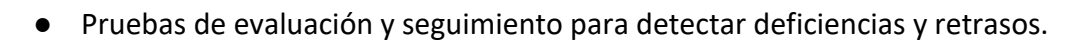

Las pruebas teóricas o prácticas de evaluación se realizarán de manera individual.

Se usará la plataforma on-line **Moodle Centros** de la Junta de Andalucía como método de comunicación entre los alumnos y el profesorado. A través de dicha plataforma se realizará el envío de material por parte del profesorado a los alumnos/as y el envío de ejercicios resueltos por parte de los alumnos/as al profesorado. El profesor/a revisará estos ejercicios o prácticas previamente en clase para poder preguntar y ver si el alumno/a comprende lo que hace. También servirá como lugar en el que el profesor/a irá colgando información relevante para el grupo: fechas de exámenes, fechas de entrega de ejercicios, etc.

Las calificaciones de las actividades evaluables se harán públicas para el alumnado en la plataforma **Moodle Centros o en el Cuaderno de Séneca** y a tutores mediante el **Cuaderno de Séneca** y se podrán consultar durante todo el año.

<span id="page-24-0"></span>Para notificar cualquier cosa, tanto el alumnado como los tutores legales pueden hacer uso de la plataforma **PASEN.**

### *7.4 Actividades de comprensión lectora y expresión oral y escrita.*

Se especifica en el documento de Programación del Ciclo Formativo de Grado Medio "Sistemas Microinformáticos y Redes" Dual.

### *7.5 Temas transversales y educación en valores*

<span id="page-24-2"></span><span id="page-24-1"></span>Se especifica en el documento de Programación del Ciclo Formativo de Grado Medio "Sistemas Microinformáticos y Redes" Dual.

### *7.6 Seguimiento de la programación*

Se especifica en el documento de Programación del Ciclo Formativo de Grado Medio "Sistemas Microinformáticos y Redes" Dual.

# <span id="page-24-3"></span>**8 Atención a la diversidad y a las diferencias individuales**

Se especifica en el documento de Programación del Ciclo Formativo de Grado Medio "Sistemas Microinformáticos y Redes" Dual.

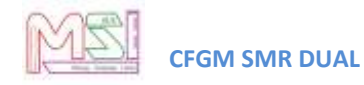

### <span id="page-25-1"></span><span id="page-25-0"></span>**9 Materiales y recursos didácticos**

### *9.1 Libro de texto.*

<span id="page-25-2"></span>Apuntes proporcionados por el profesorado

### *9.2 Equipamiento*

Se especifica en el documento de Programación del Ciclo Formativo de Grado Medio "Sistemas Microinformáticos y Redes" Dual.

# <span id="page-25-4"></span><span id="page-25-3"></span>**10 Evaluación**

### *10.1 ¿Cuándo evaluar?*

Se especifica en el documento de Programación del Ciclo Formativo de Grado Medio "Sistemas Microinformáticos y Redes" Dual.

### *10.2 ¿Cómo evaluar?*

<span id="page-25-5"></span>Se especifica en el documento de Programación del Ciclo Formativo de Grado Medio "Sistemas Microinformáticos y Redes" Dual.

### *10.3 Actividades Enseñanza – Aprendizaje*

<span id="page-25-6"></span>En la primera sesión del curso se realizará la presentación del módulo, explicando su finalidad, unidades didácticas que lo componen, metodología a seguir y proceso de evaluación a aplicar.

En la misma, se presentará la plataforma del módulo donde el alumnado puede encontrar toda la documentación del mismo: teoría, actividades evaluables y no evaluables, enlaces de interés,., así como acceder en línea a los resultados de la evaluación continua.

Dado que se trata de un módulo en modalidad de FP Dual, debemos diferenciar las actividades realizadas durante:

- La Formación Inicial (todo el alumnado)
- La Fase de Alternancia en la Empresa (alumnado dual)
- La Fase de Alternancia en el Centro (alumnado NO dual)
- La Fase en el Centro (todo el alumnado)

Para ello utilizaremos la siguiente nomenclatura para las Actividades Evaluables:

- AEFI  $\rightarrow$  Actividad Evaluable en Formación Inicial (todo el alumnado)
- AEAE  $\rightarrow$  Actividad Evaluable en Alternancia en Empresa (alumnado dual)
- AEAC  $\rightarrow$  Actividad Evaluable en Alternancia en Centro (alumnado NO dual)
- AEFC  $\rightarrow$  Actividad Evaluable en Formación en el Centro (todo el alumnado)

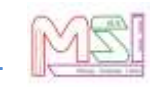

Las Actividades de Evaluación en Alternancia en el Centro (AEAC) son equivalentes a las Actividades en Alternancia en la Empresa (AEAE) desarrolladas en el Proyecto de FP Dual para el módulo de **Sistemas Operativos Monopuesto,** es decir, servirán para superar el Resultado de aprendizaje que se esté trabajando. Las AEAE programadas para este módulo son las siguientes:

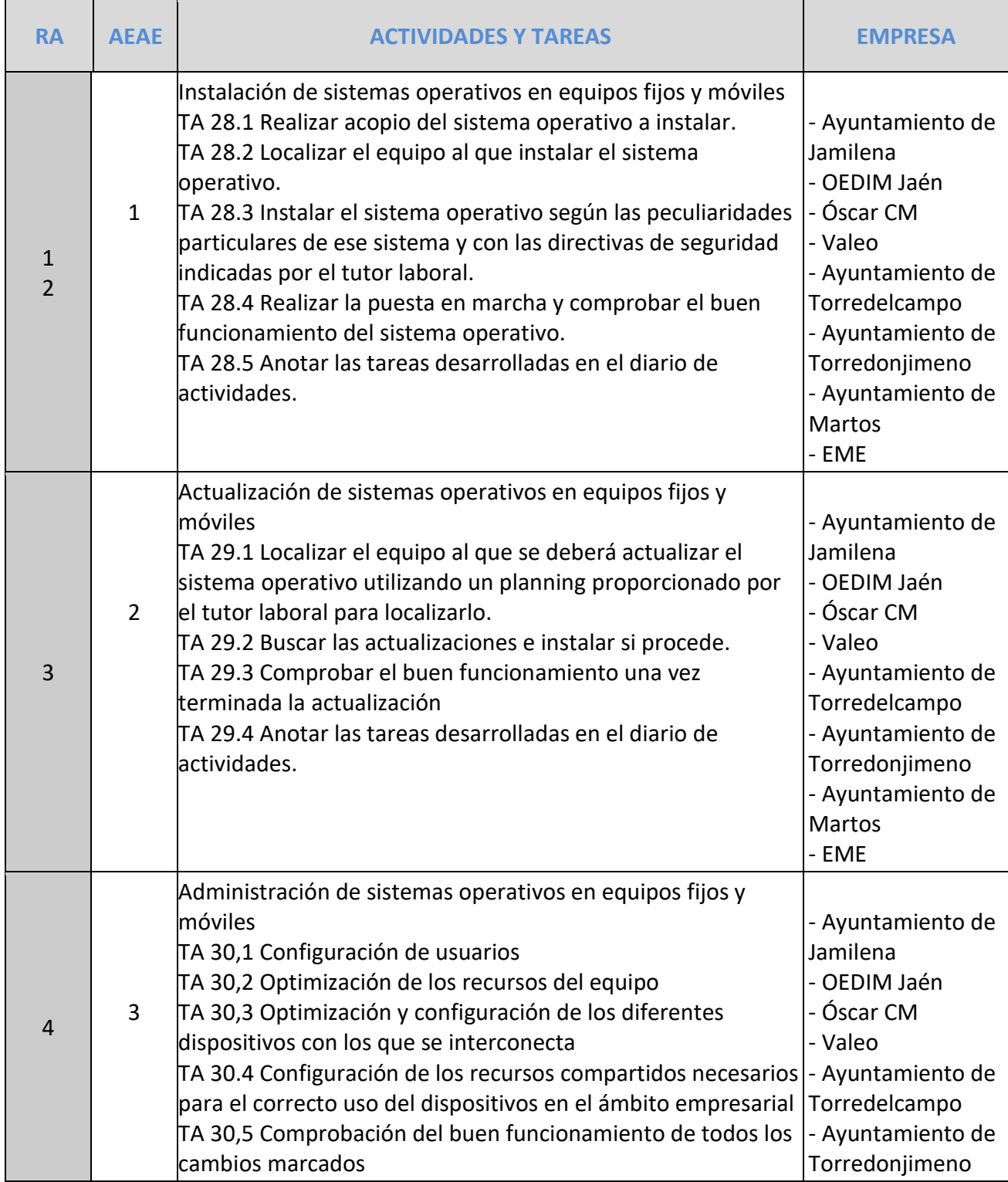

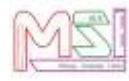

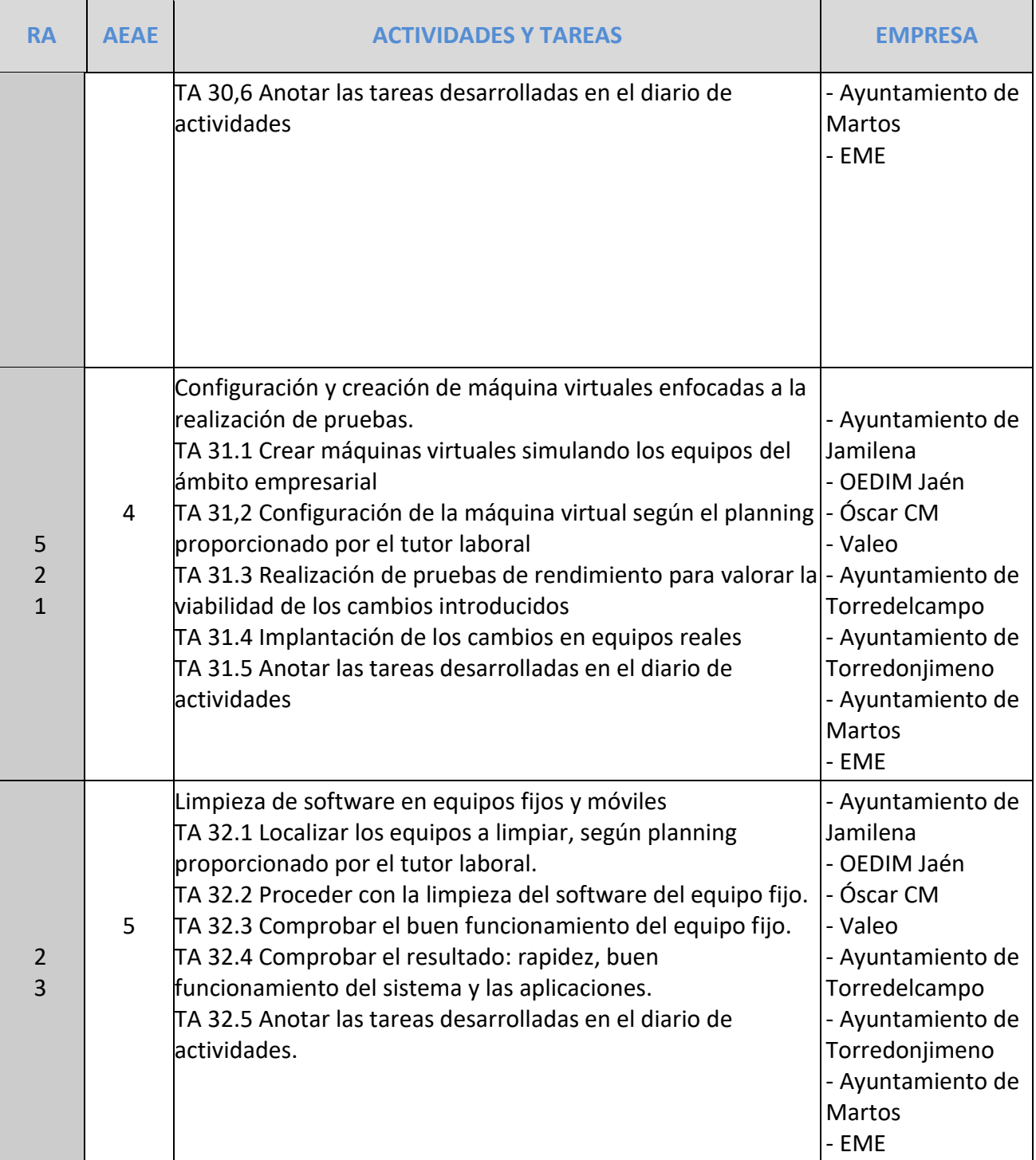

Por tanto:

- AEAC → sólo las realizarán los alumnos que realicen la Fase de Alternancia en Centro.
- AEAE→ sólo las realizarán los alumnos que realicen la Fase de Alternancia en Empresa.

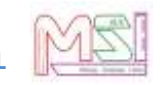

Por último, indicar que, dado el diferente funcionamiento de cada empresa y las necesidades puntuales de las Actividades en Alternancia en Empresa, es posible que el alumnado Dual realice parte o la totalidad de alguna Actividad de Evaluación en el Centro (AEC), por lo que la realización de dichas actividades podrá ser convalidada, previa verificación de la misma. Como esta programación es una previsión, puede que, con el fin de adaptarse a las necesidades del alumnado, sea necesario ampliar o reducir el número de actividades en alternativa (AEAE) o de actividades en el centro (AEC) a lo largo del curso.

#### **Criterios de asignación del alumnado dual a las empresas:**

#### **Las AEAE podrán ser realizadas por el alumnado dual siempre y cuando se den las siguientes condiciones:**

#### Para primer curso:

#### *Criterios académicos:*

- 1. El alumno/a podrá pasar a la formación dual si aprueba todos los Resultados de Aprendizaje relacionados con Prevención de Riesgos Laborales (P.R.L.) en todos los módulos profesionales. En el caso de no superar estos resultados de aprendizaje el alumno/a no podrá incorporarse a la formación dual.
- 2. Una vez terminado el primer parcial, en la sesión de evaluación, se elaborará un listado de alumnos/as con la nota media obtenida de la calificación de cada uno de los módulos.
- 3. La lista se ordenará de mayor a menor nota media obtenida.
- 4. Se cogerán a los 5 alumnos/as que mayor nota tengan.

#### *Criterios de madurez:*

El equipo educativo junto al departamento de orientación elaborará un informe sobre la madurez del alumno/a que pasa al proyecto Dual donde se tendrá en cuenta: asistencia a clase, motivación hacia el trabajo, capacidad de adaptación al cambio, capacidad de trabajo en equipo, resolución de conflictos y actitud hacia futuros aprendizajes. En el caso de que el informe de madurez sea positivo el alumno/a podrá pasar a formar parte del proyecto Dual, en caso contrario, no podrá ser incluido/a en el proyecto Dual.

#### Para primer y segundo curso:

#### *Criterios de asignación del alumnado a las empresas:*

Se elaborará un documento donde cada alumno indicará sus preferencias y una vez estudiadas se tendrá en cuenta:

- 1º Si la empresa quiere un perfil en concreto, el equipo educativo decidirá qué alumno/a cumple ese perfil.
- 2º Con carácter general, al alumno/a se le asignará la empresa teniendo en cuenta la localidad donde tiene su domicilio familiar.
- 3º En el caso de que varios/as alumnos/as tengan opción a la misma empresa, se tendrá en cuenta la nota media del 1<sup>er</sup> parcial, en el caso de primero y la nota media del 1<sup>er</sup> curso, en el caso de segundo curso.

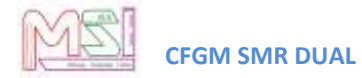

<span id="page-29-0"></span>*4º* En caso de empate en cuanto a notas, se tendrá en cuenta las faltas de asistencia en el 1er parcial, para el alumnado de primer curso y las faltas de asistencia

### *10.4 Criterios de evaluación de las Actividades Enseñanza - Aprendizaje*

Además de las especificaciones realizadas en el documento de Programación del Departamento de Informática para el Ciclo Formativo de Grado Medio de Sistemas Microinformáticos y Redes, se definirán los siguientes "pesos" de ponderación de los Criterios de Evaluación de cada Actividad de Enseñanza-Aprendizaje dentro de las Unidades Didácticas (U.D):

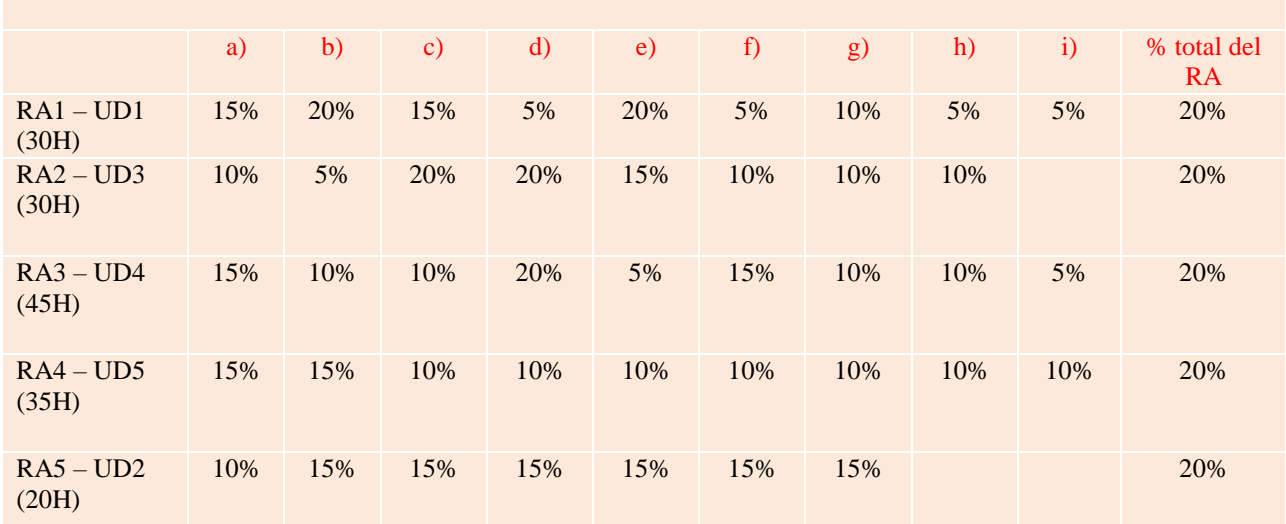

Peso de cada uno de los criterios en función de su importancia para conseguir el RA

Durante el actual curso el RA1 se evaluará con estas evidencias:

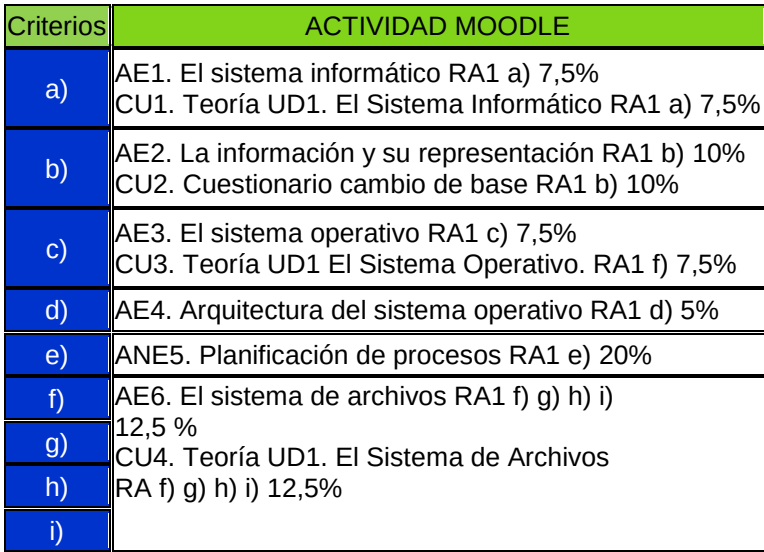

Durante el actual curso el RA2 se evaluará a través de un proyecto con estos instrumentos:

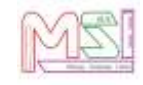

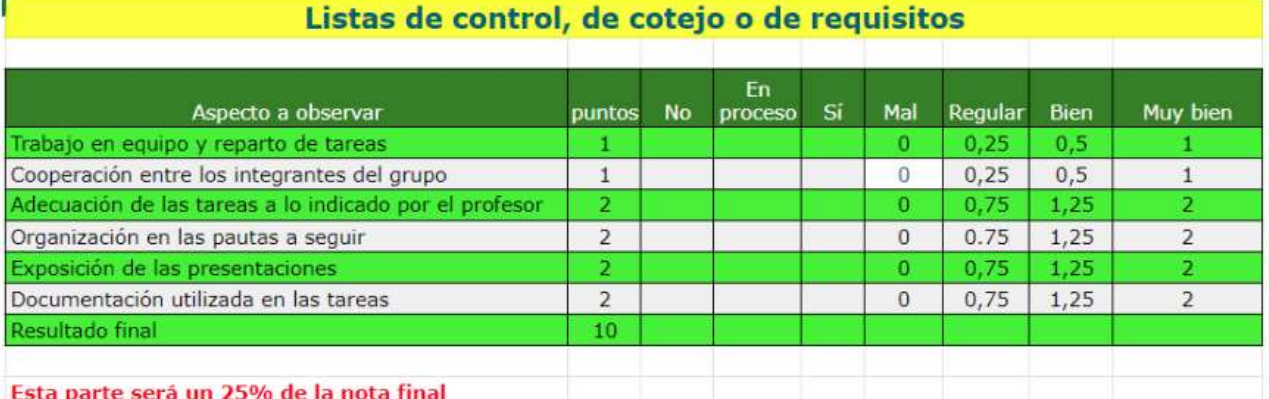

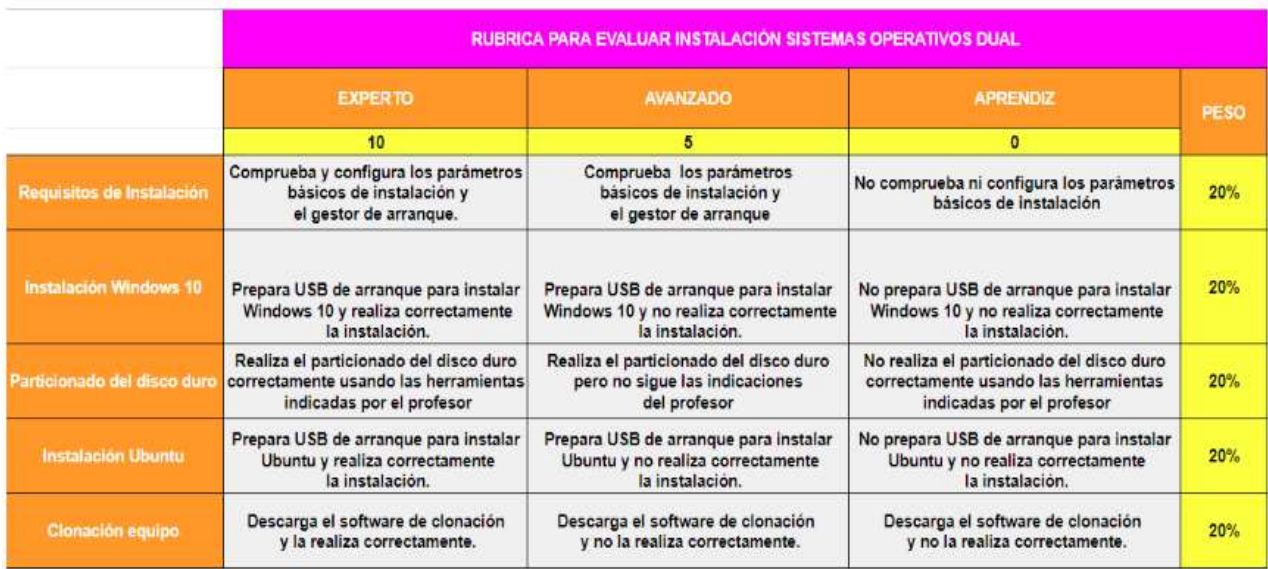

#### **FORMULARIO**

Durante el actual curso el RA3 se evaluará con estas evidencias:

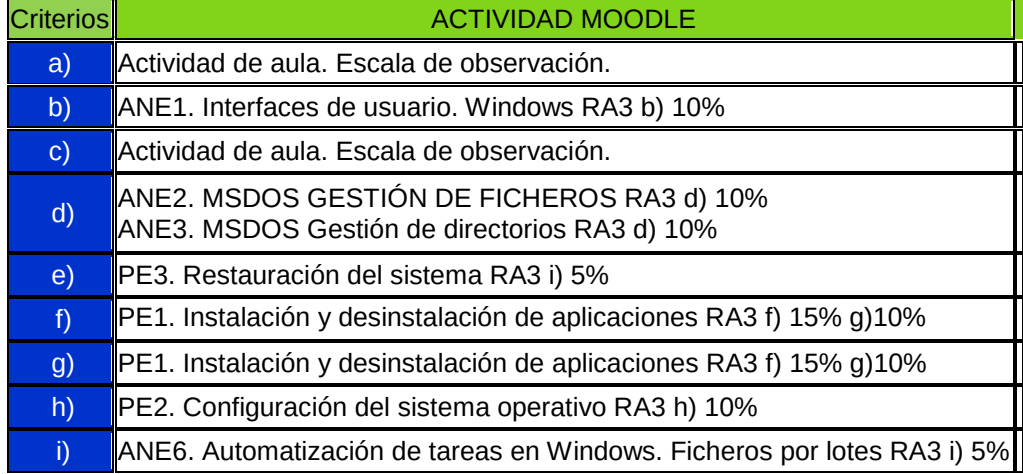

Durante el actual curso el RA4 se evaluará con estas evidencias:

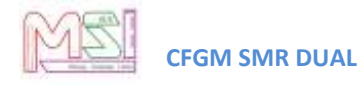

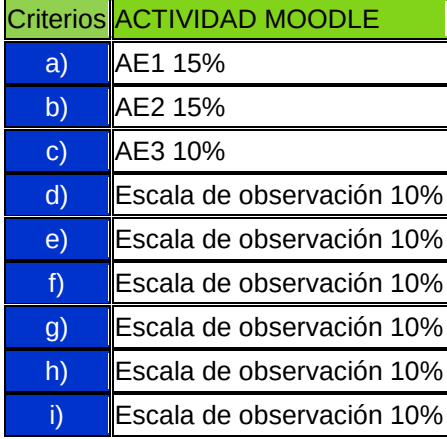

Durante el actual curso el RA5 se evaluará con estas evidencias:

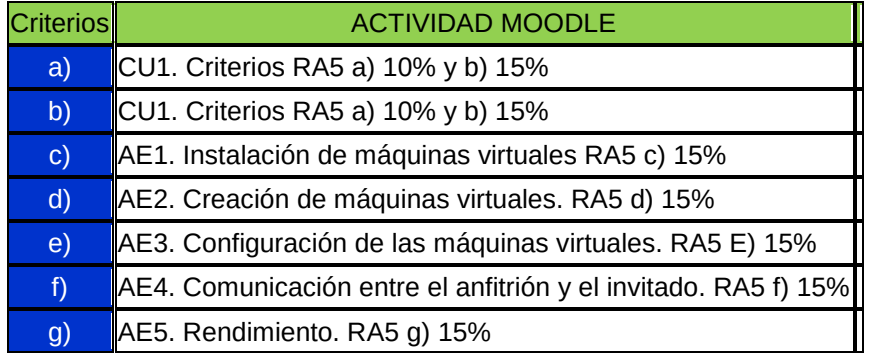

Los pesos de los criterios de evaluación anteriores podrían verse afectados en el caso de que no se pueda trabajar algún criterio de evaluación en un RA, en este caso, el peso del criterio no trabajado se distribuirá de manera equitativa entre los que sí se hayan visto.

De los instrumentos de evaluación las pruebas teóricas (exámenes, actividades evaluables de Moodle o pruebas escritas, pruebas orales...) individuales que permitan comprobar la correcta asimilación de contenidos conceptuales y procedimentales en cada unidad, consistirán en el desarrollo por parte del alumno/a de preguntas propuestas por el profesor. Se tendrán en cuenta las respuestas concretas y la calidad y claridad de estas (orden, limpieza, escritura, vocabulario, etc.), utilización de la plantilla de entrega de tareas si se trata de una actividad evaluable, la actualización del índice, la justificación del texto, sí se ha pasado el corrector ortográfico.

Dentro del marco legal de la Orden de 29 de septiembre de 2010, por la que se regula la evaluación, certificación, acreditación y titulación académica del alumnado que cursa enseñanzas de formación profesional inicial que forma parte del sistema educativo en la Comunidad Autónoma de Andalucía, se evaluará cada una de las siguientes Unidades Didácticas (UD) mediante las evidencias descritas en las siguientes tablas.

- AEFI  $\rightarrow$  Actividad Evaluable en Formación Inicial (todo el alumnado)
- $\bullet$  UFI  $\rightarrow$  Unidad de Formación Inicial (todo el alumnado)
- Rúbrica puede ser un examen, actividad de clase o práctica.

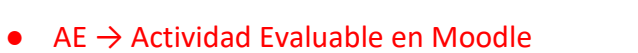

- $\bullet$  ANE  $\rightarrow$  Actividad No Evaluable en Moodle
- $\bullet$  CU  $\rightarrow$  Cuestionario en Moodle
- $\bullet$  PE  $\rightarrow$  Práctica Evaluable en Moodle

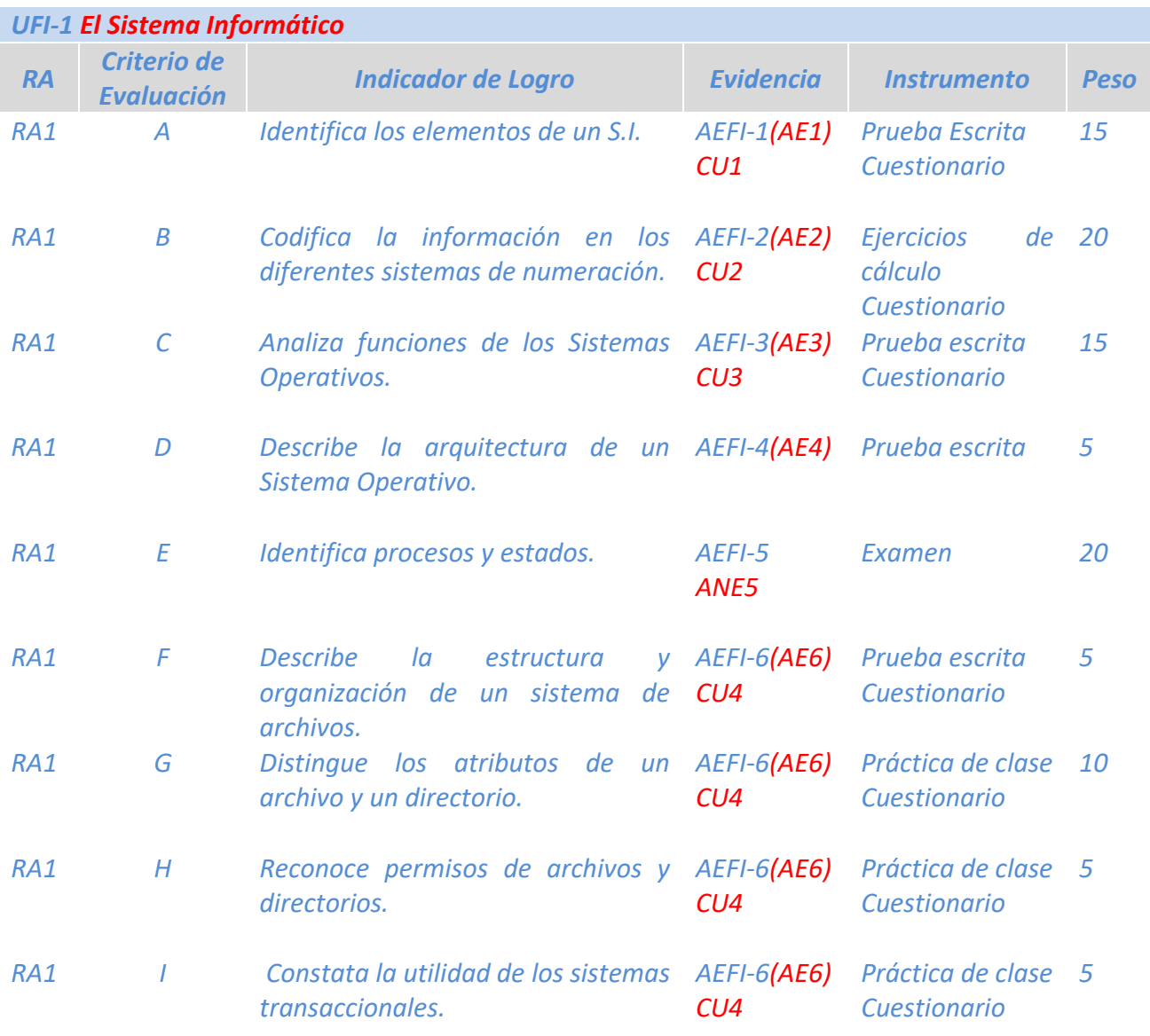

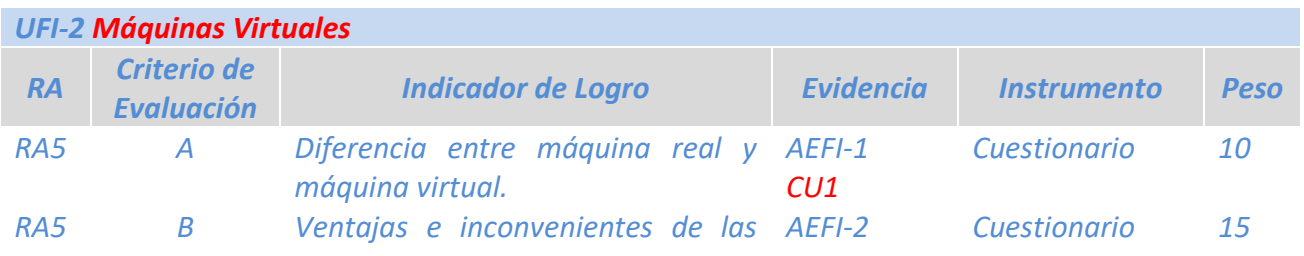

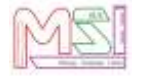

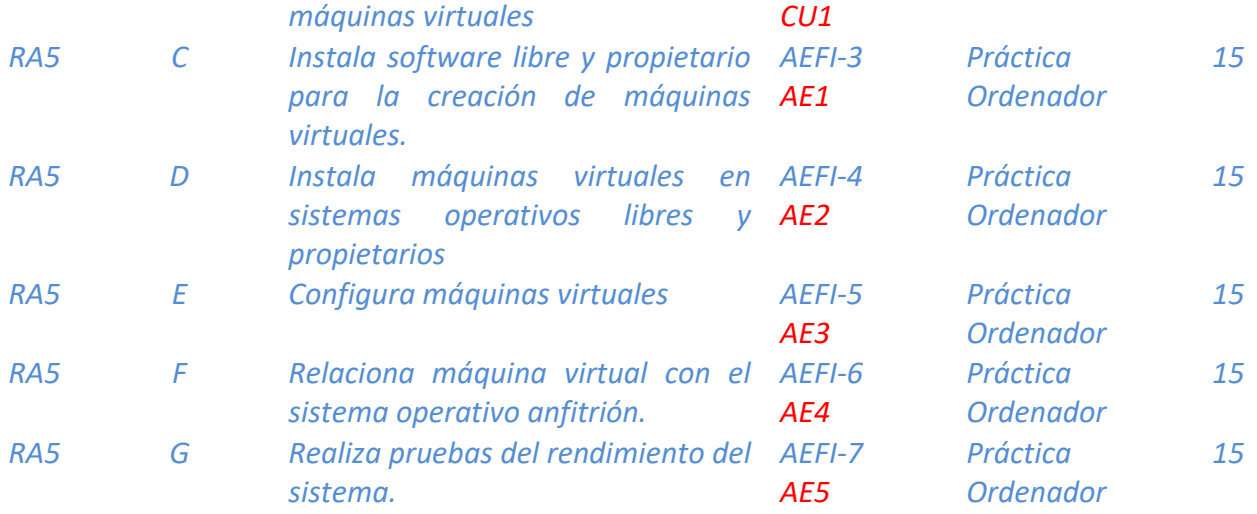

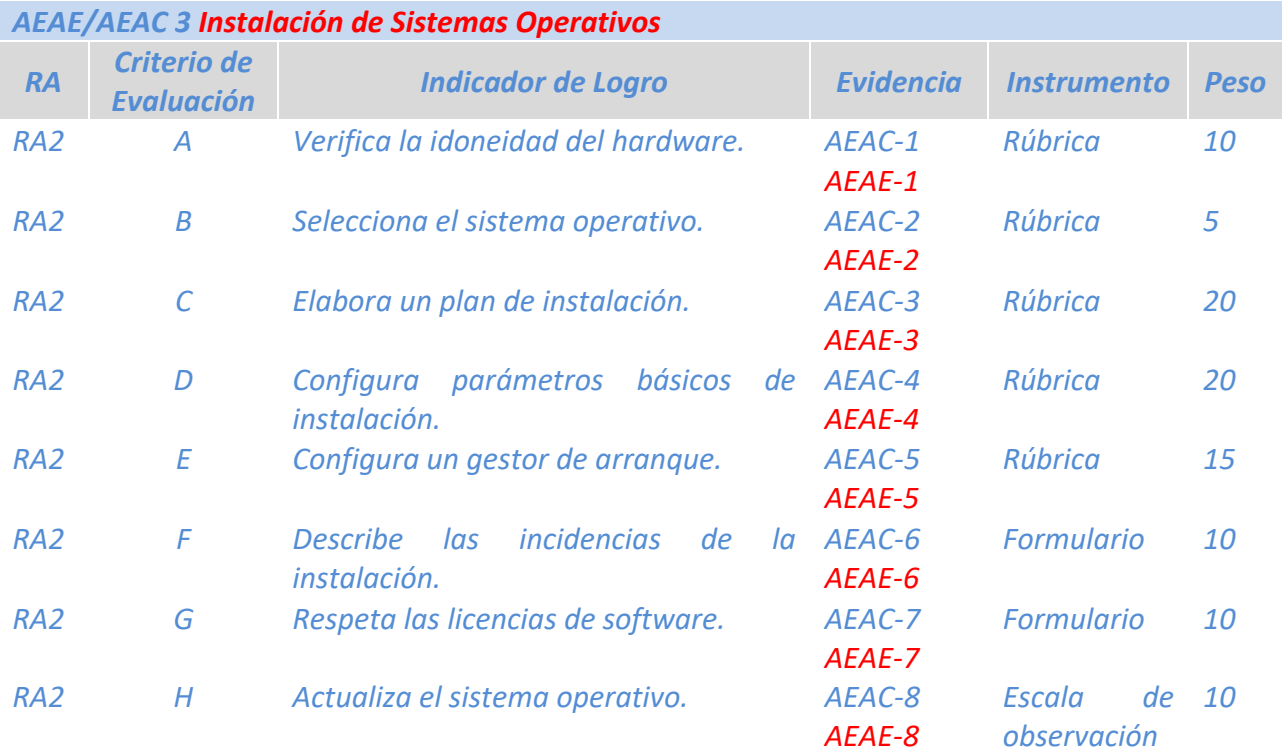

- AEAE → Actividad Evaluable en Alternancia en Empresa (alumnado dual)
- AEAC → Actividad Evaluable en Alternancia en Centro (alumnado NO dual)
- AEFC → Actividad Evaluable en Formación en el Centro (todo el alumnado)

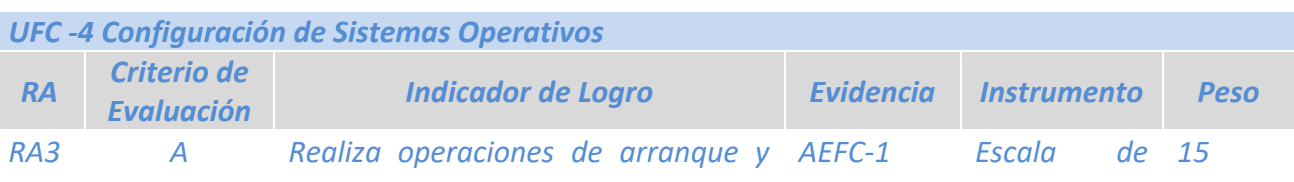

**CFGM SMR** 

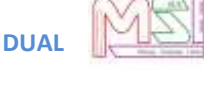

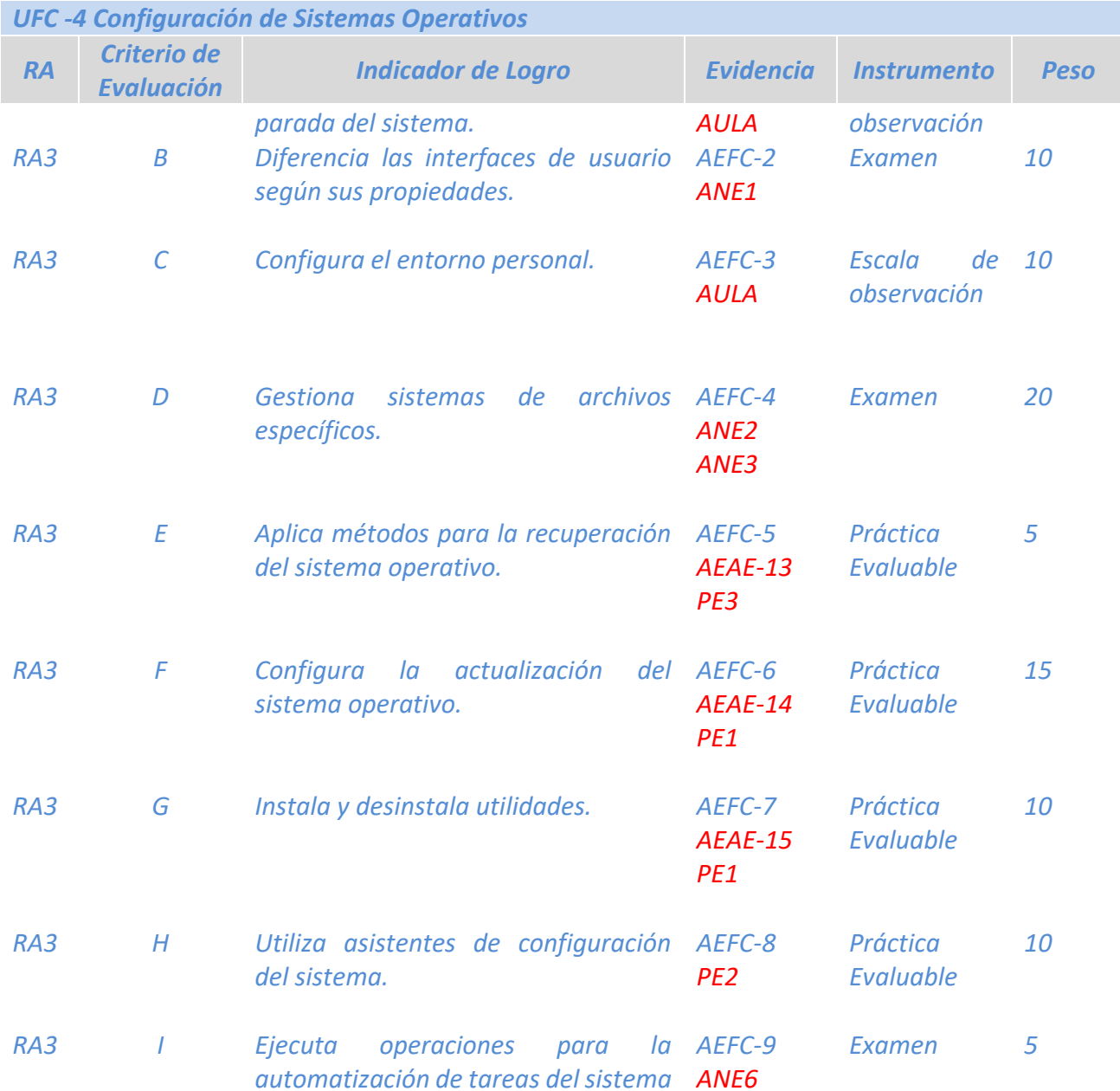

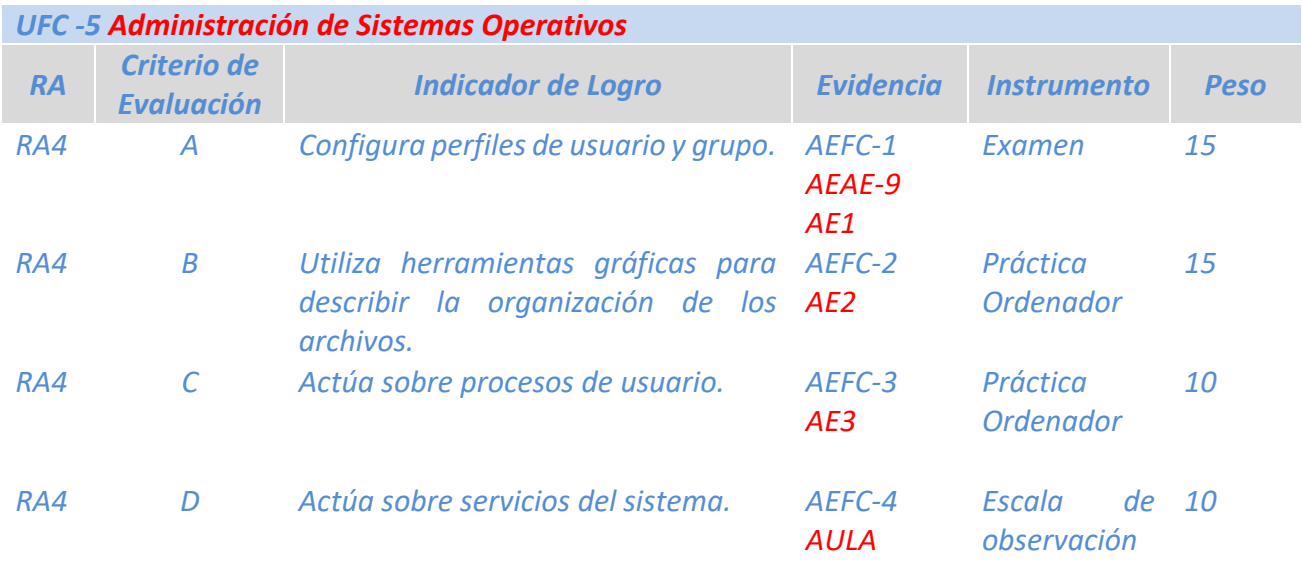

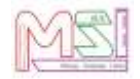

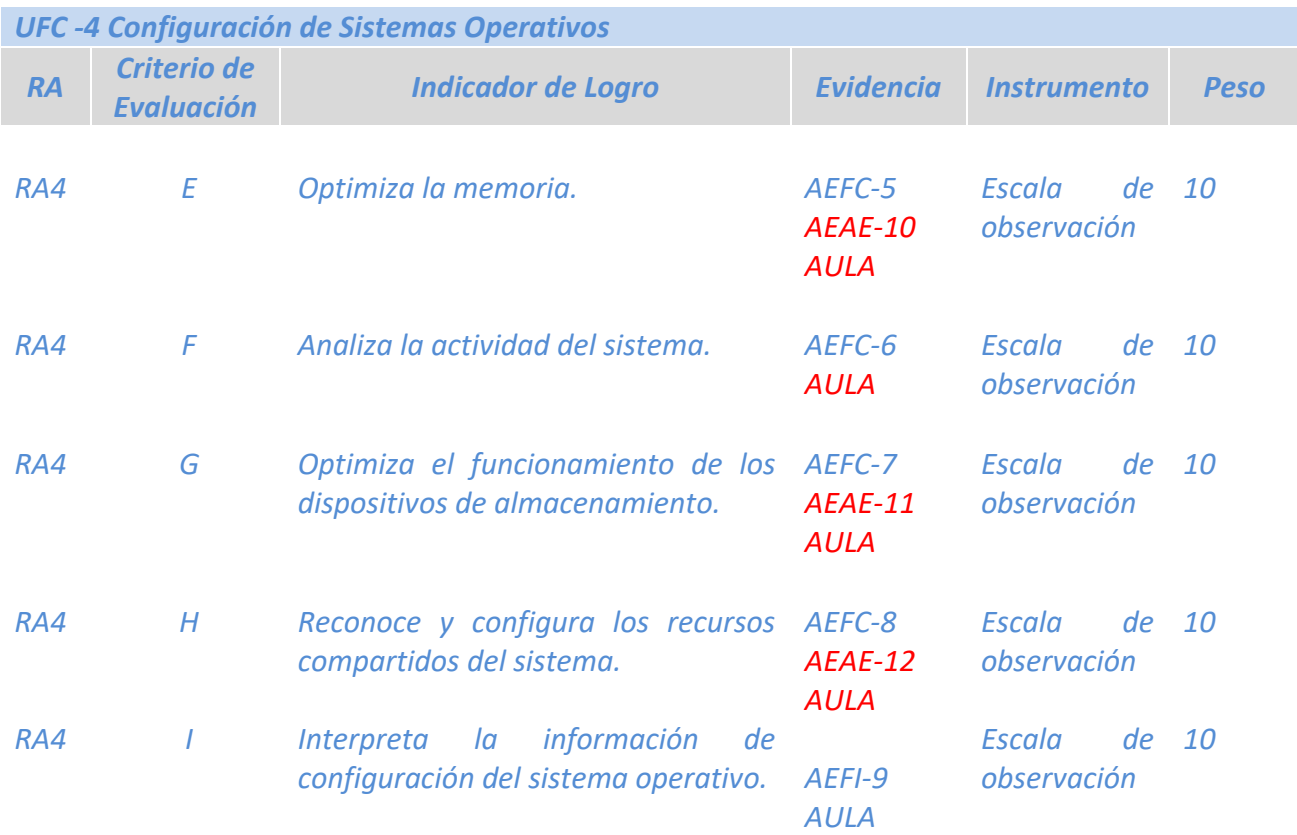

### <span id="page-35-0"></span>*10.5 Criterios de Calificación*

### **10.5.1 Calificación en la evaluación inicial**

<span id="page-35-1"></span>**Al comienzo de curso se pasará un cuestionario con preguntas**, para conocer los estudios y experiencias del alumno/a, así como obligar a hacer un esfuerzo de autoevaluación sobre lo que él/ella cree que sabe y el nivel que él/ella cree que posee sobre los temas que deben ser objeto de aprendizaje durante el curso. **El cuestionario no conllevará calificación para el alumnado**. **Servirá para tomar decisiones relativas al desarrollo del currículo y su adecuación a las características, capacidades y conocimientos del alumnado.**

### **10.5.2 Calificación en la 1ª, 2ª y 3ª evaluación parcial**

<span id="page-35-2"></span>**La nota de una unidad didáctica o resultado de aprendizaje** se obtendrá de sumar la nota final de todos los criterios de evaluación del resultado de aprendizaje trabajado.

**La nota de un criterio de evaluación (N.C.E.)** se obtendrá de multiplicar la nota obtenida con el instrumento de evaluación (N.I.E) por el peso del criterio de evaluación en el resultado de aprendizaje (P.C.E.). Es decir:

N.C.E. = N.I.E \*P.C.E.

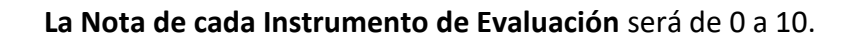

#### **Se tendrá en cuenta los siguientes puntos para la nota de los criterios de evaluación:**

- **En el caso de que un alumno/a no haya podido realizar actividades evaluables** (exámenes) **por faltas de asistencia injustificadas**, tendrá un 0 en el criterio de evaluación correspondiente. **Si la falta es justificada,** se le permitirá realizar de nuevo la actividad evaluable, pero en un periodo determinado por el profesor/a.
- **En el caso de que el alumno/a no entregue una actividad evaluable** (ejercicios prácticos o teóricos) **en el tiempo y forma indicada,** tendrá un 0 en el criterio de evaluación correspondiente. **Si la entrega es con retraso**, se le valorará entre 0 y 5 y se le decrementará 1 punto por cada día de retraso.
- **Si un alumno/a copia en una actividad evaluable** (práctica, examen, trabajo…) tendrá un 0 tanto el que copia como el que se deja copiar en el criterio de evaluación correspondiente.
- **Si un alumno/a tiene más del 30% de falta de asistencia en un módulo,** tanto justificada como no justificada, tendrá un 0 en todos los criterios de evaluación correspondiente a partir de que haya superado dicho porcentaje.
- **Si la actividad de evaluación es de recuperación el alumno/a** tendrá como nota en el instrumento de evaluación entre 0 y 5.

La nota del parcial será la nota media de las unidades vistas en el mismo. Por lo que la nota de cada parcial se calculará de la siguiente manera:

**Nota 1 Parcial**: Media de las notas de las unidades trabajadas en el primer parcial.

**Nota 2 Parcial:** Media de las notas de las unidades trabajadas en el segundo parcial

**Nota 3 Parcial:** Media de las notas de las unidades trabajadas en el tercer parcial

Todas las unidades didácticas o resultados de aprendizaje tendrán el mismo peso.

#### **Nota Final de Sistemas Operativos Monopuesto:**

#### **NOTA FINAL: UD1\*20% + UD2\*20% + UD3\*20% + UD4\*20% + UD5\*20%**

Se considera que el módulo profesional de *Sistemas Operativos Monopuesto* estará superado cuando, el alumno/a tenga superados/as *todos los resultados de aprendizaje o unidades didácticas* (para que un resultado de aprendizaje esté superado, la nota final del resultado de aprendizaje tiene que ser mayor o igual a 5)

### <span id="page-36-0"></span>*10.6 Plan de recuperación para el alumnado con materias pendientes*

No existen alumnos/as con esta materia pendiente de cursos anteriores, razón por la cual no se establece ningún plan de recuperación.

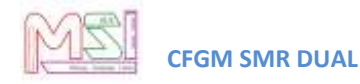

### *10.7 Evaluación de la práctica docente*

<span id="page-37-1"></span><span id="page-37-0"></span>Se especifica en el documento de Programación del Ciclo Formativo de Grado Medio "Sistemas Microinformáticos y Redes" Dual.

### *10.8 Pruebas iniciales y propuestas de mejora*

#### **Resultados de la prueba inicial**

Las pruebas iniciales muestran que:

● El alumnado tiene o no desconocimiento sobre el módulo, ya que se encuentran o no por primera vez con cuestiones sobre **Sistemas Operativos.**

#### **Propuestas de mejora para el curso**

La materia puede haberla visto anteriormente el alumnado, puede haber conocimientos previos o no por lo que no se pueden tener en cuenta las pruebas iniciales de cursos anteriores en cuanto a conceptos, pero sí en cuanto a:

- Equipo que tiene en casa para afianzar conceptos, realizar trabajos pendientes o seguimiento desde casa del módulo en caso de falta justificada.
- Tiempo del que dispone en casa para afianzar conceptos, realizar trabajos pendientes o seguimiento desde casa del módulo en caso de falta justificada.
- <span id="page-37-2"></span>Atención a la diversidad y a las diferencias individuales.

### *10.9 Material que debe adquirir el alumnado*

Sería conveniente que el alumnado tuviera:

- Ordenador personal en casa para poder realizar las prácticas en casa de manera independiente y así ir adquiriendo mejor las capacidades.
- Conexión a Internet.
- Pendrive para utilizar en clase. Los alumnos deben guardar todos sus trabajos en un soporte para que no se les pierda la información.

# <span id="page-37-3"></span>**11 Actividades Complementarias y Extraescolares**

Se especifica en el documento de Programación del Ciclo Formativo de Grado Medio "Sistemas Microinformáticos y Redes" Dual.

# <span id="page-38-0"></span>**12 Bibliografía y sitios web**

#### BIBLIOGRAFÍA

 Sistemas operativos monopuesto. Autores: Javier Ferrer García y José Antonio Sánchez García. Editorial: Síntesis

#### RECURSOS WEB

- Plataforma MOODLE con curso para Sistemas Operativos Monopuesto.
- Plataforma MOODLE de la Junta de Andalucía con material de SOM.
- Manuales y videos web.

#### RECURSOS MATERIALES

EQUIPAMIENTO AUDIOVISUAL

▪ Proyectores

EQUIPAMIENTO INFORMÁTICO

- 1. Ordenadores tipo PC conectados en red.
- 2. Conexión a Internet.
- 3. Diverso material informático para realizar prácticas: Software necesario para la realización de actividades y consecución de los objetivos.
- 4. Para las exposiciones más comunes haremos uso del método tradicional: la pizarra.

#### MATERIALES ESCRITOS

- Libro de textos digitales.
- Apuntes de clase.